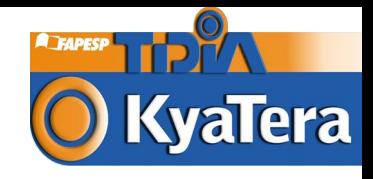

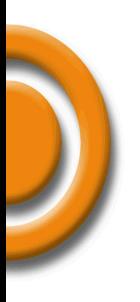

# Projeto Kyatera – Camada de Rede

Tereza Cristina M. B. Carvalho CCE-USP, LARC-EPUSP carvalho@larc.usp.br

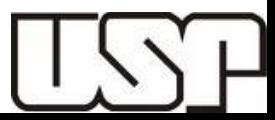

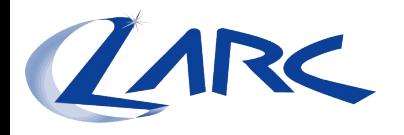

# Agenda

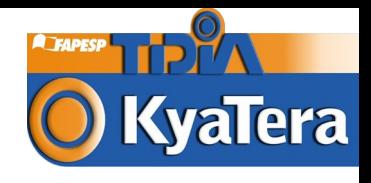

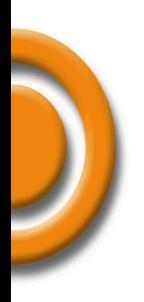

# Parte I

- Projeto Lógico das Redes Experimental e Estável.
- Parte II
	- Redes Emuladas Emulab
- Parte III
	- PlanetLab
- **O** Considerações Finais

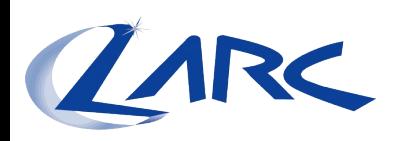

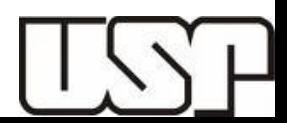

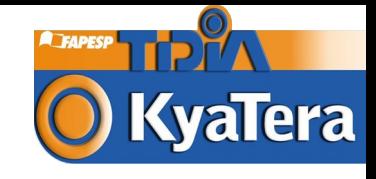

# Projeto KyaTera

# Rede GT2 e Rede GT3

Tereza Cristina M. B. Carvalho

Marcio Augusto de Lima e Silva

Fernando Frota Redigolo, Flávio Urschei

Marcos Tork Souza

<carvalho,msilva,fernando,furschei,mtork@larc.usp.br>

LARC/PCS/Escola Politécnica – USP

Jorge Futoshi Yamamoto, José Pedro

<yamamoto,jpolive@ansp.br>, NARA/ANSP

Pablo Siré - <pazsire@ifi.unicamp.br>

Optical Systems Management – Kyatera Optical Testbed

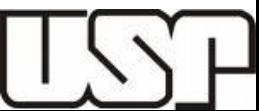

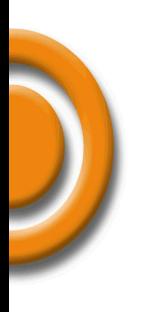

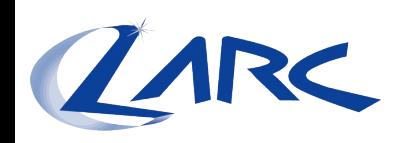

# Agenda

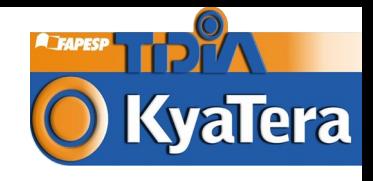

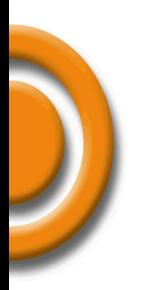

- **O** Disposição Geográfica Disposição Funcional **O** Princípios Diretores GT2 (Rede
	- Experimental)
- **O Princípios Diretores GT3 (Rede** Estável)
- **O** Premissas Iniciais
- Apresentação do Projeto

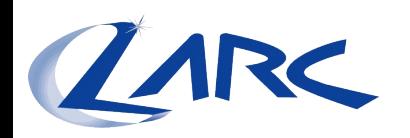

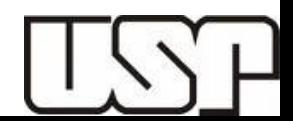

#### **A** FAPES! Disposição Geográficao KyaTera

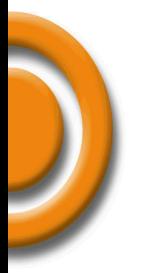

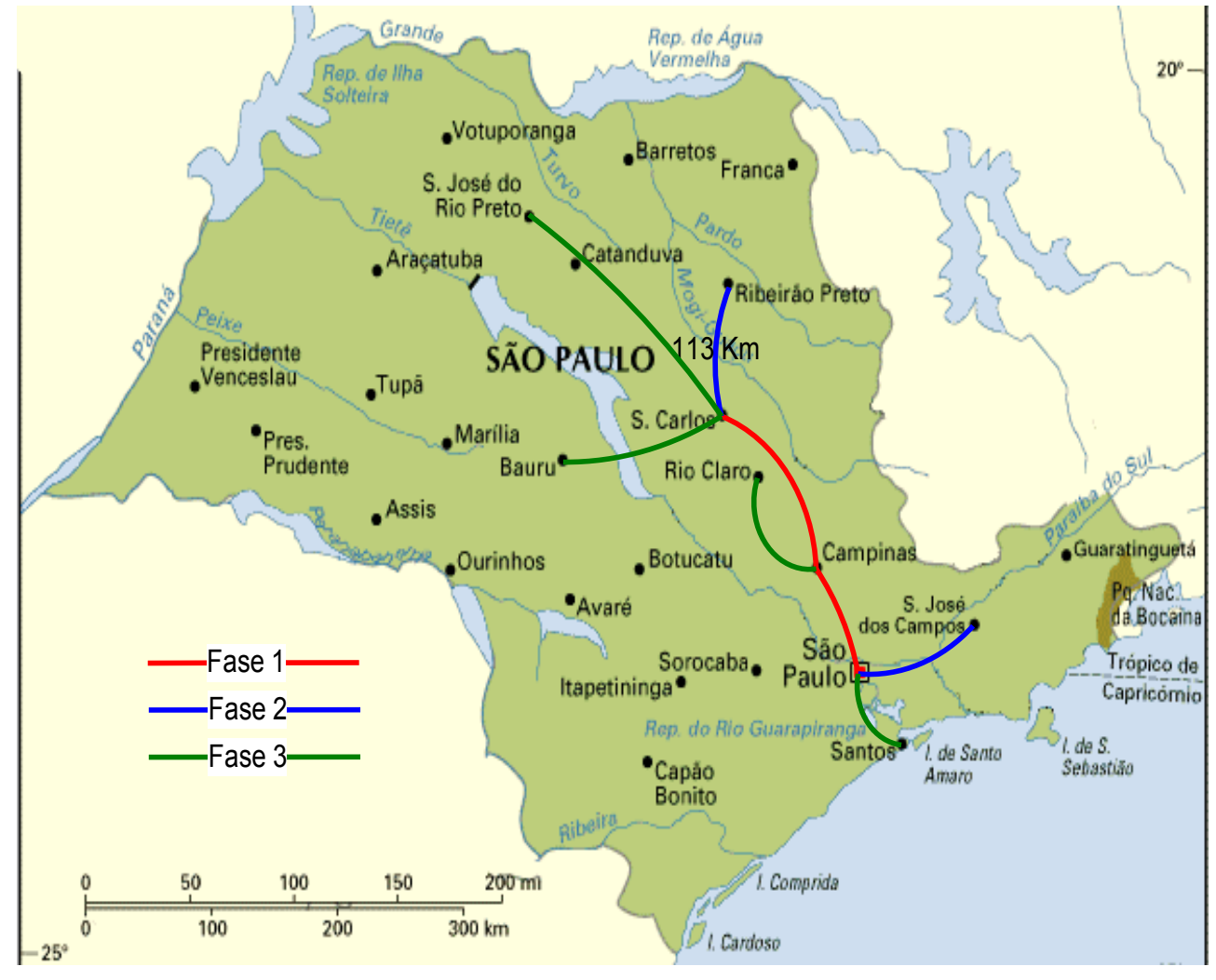

**CLARK** 

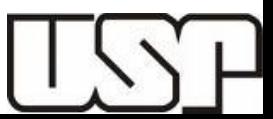

# Disposição Funcional O KyaTera

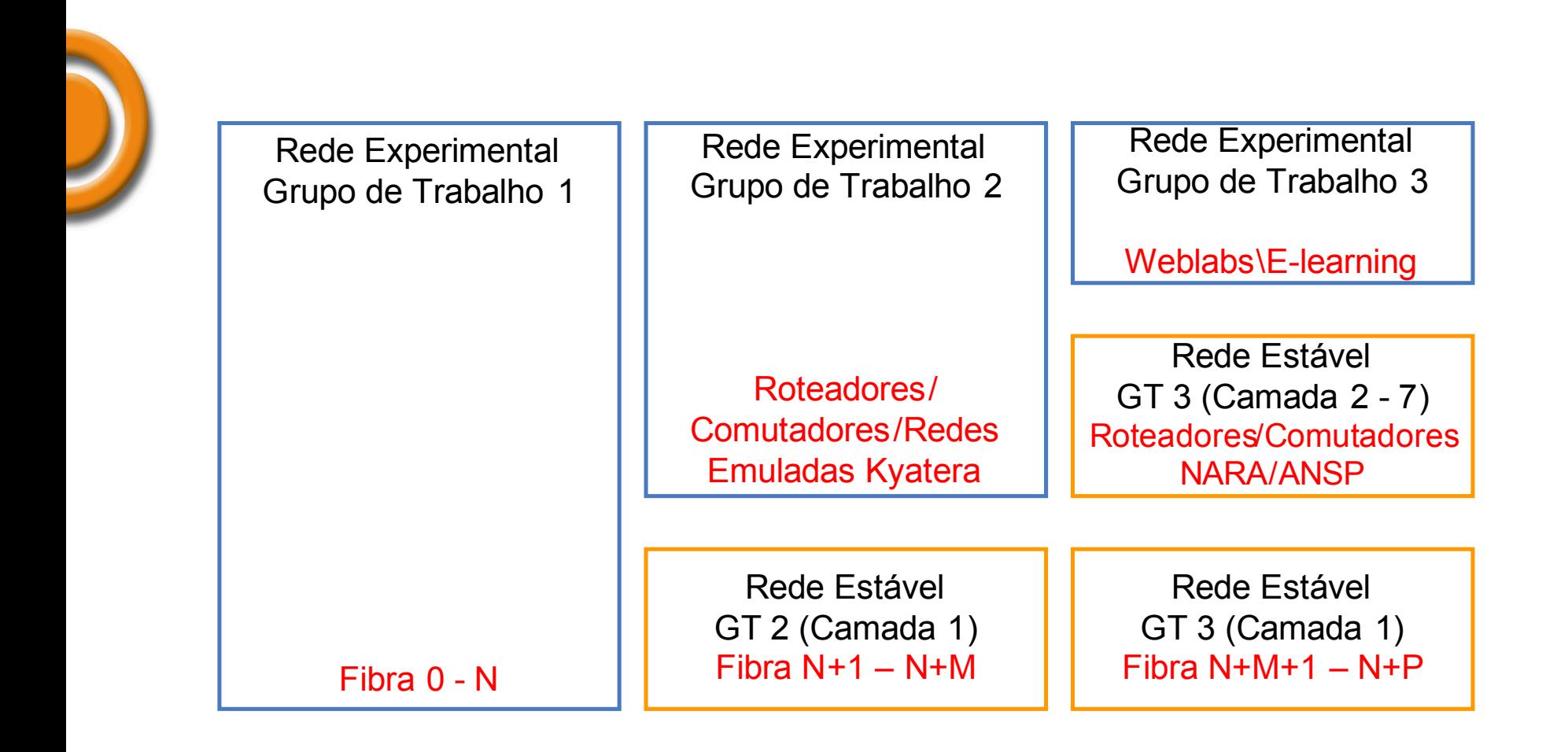

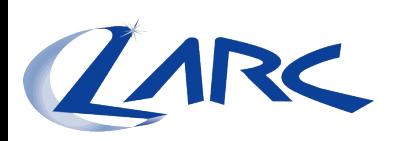

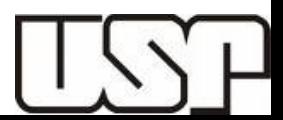

### Princípios Diretores GT2 (Rede Experimental)

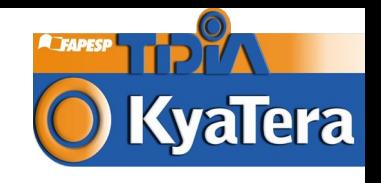

A rede deve permitir que se disponham os equipamentos em **múltiplas topologias** (i.e. ponto a ponto, anel e malha).

- O Os **equipamentos** necessários para implementação de circuitos de comunicação, virtuais ou físicos, devem ser **distribuídos** entre as localidades, possuindo todas as **funcionalidades** requeridas pelas **tecnologias habilitantes de pesquisa**.
- O Deve haver possibilidade de **trocas de tráfego** entre localidades pelo roteamento e/ou comutação nas **camadas de rede, de enlace e física** da pilha de protocolos OSI (e.g. VPNs, VLANs e "lightpaths").
- A rede deve ser arquitetural e topologicamente passível de acomodação de **equipamentos de rede, óticos ou eletrônicos** (e.g. Ethernet/IP) representativos do "**estado da arte**" em quaisquer configurações.
- O núcleo da rede deve ser provido de **equipamentos** que possibilitem o **aumento do número de circuitos de comunicação**, bem como o **aumento da capacidade** de cada um **destes circuitos**, da maneira menos custosa permitida pela tecnologia atual.
- Deve ser possível **acrescentar novas localidades** à rede da maneira menos custosa e diruptiva provida pela tecnologia atual.

A rede física deve **servir de suporte**, e se **integrar plenamente**, aos equipamentos ("clusters" e geradores/analisadores de tráfego) que implementam as **redes emuladas.**

# Princípios Diretores GT3 (Rede Estável)

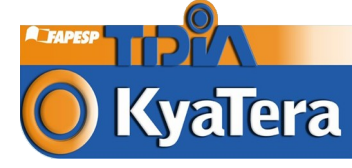

- 
- A rede deve **minimizar ou mesmo eliminar interrupções na sua operação**, obedecendo a rígidos controles para estabelecimento de janelas de **manutenção preventiva** e para estabelecimento de tempos de resposta mínimos para **manutenção emergencial**.
- O Os **equipamentos** necessários para implementação de circuitos de comunicação, virtuais ou físicos, **de maior complexidade e com maior número de funcionalidades**, serão **concentrados apenas** nas localidades onde já há laboratórios e equipamentos da rede **GT2**.
- **O** Nas localidades de concentração de equipamentos, deve haver possibilidade de troca de tráfego pelo **roteamento e/ou comutação nas camadas de rede e de enlace** do modelo OSI (e.g. VPNs e VLANs).
- Para garantir alta capilaridade a partir das **localidades de concentração**, todas as localidades do GT3 deverão dispor de **equipamentos para a troca de tráfego, ao menos, na camada de enlace** (i.e. VLANs).

Deve haver **possibilidade de conexão**, sob demanda e automatizada, entre **as redes GT3 e GT2**.

# Premissas Iniciais (I) OkyaTera

- 
- Em virtude de restrições de toda ordem (orçamentária, política, operacional e tecnológica) **as redes GT2 e GT3** deverão **compartilhar os meios de transmissão** (i.e. os mesmos pares de fibras) e os **componentes de transmissão óptica**.
- É **facultada** aos projetistas a decisão de **compartilhamento** também **dos equipamentos** de rede (e.g. comutação de quadros e roteamento de pacotes).
- Em decorrência da premissa 1 e 2, as **redes GT2 e GT3** deverão ser implementadas como **subdivisões lógicas** (virtuais) de uma única **rede real** (i.e. física) **Kyatera**.
- Uma **entidade específica** será responsável pelo **gerenciamento** (e.g. monitoração e operação) **da rede**.

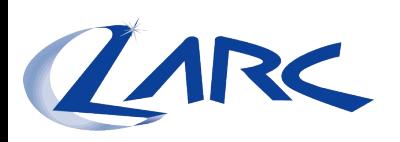

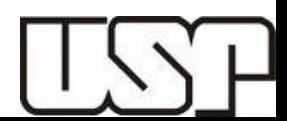

#### Premissas Iniciais (II) **KvaTera**

- 
- O Os laboratórios e instituições conectados a rede ora definida são aqueles participantes do **TIDIA – Kyatera (GT2/GT3)** , **TIDIA – Aprendizado Eletrônico** e **TIDIA – Incubadora Virtual**. Estes dois últimos serão considerados, para os fins deste projeto, como equivalentes àqueles pertencentes ao TIDIA – Kyatera – GT3.
- A **rede lógica GT3** (e.g. o "lambda" que a implementa em um equipamento DWDM) deverá ter um **núcleo** com **taxa de transmissão mínima de 1 Gbps**.
- A **rede lógica GT2** deverá ter um **núcleo** com **taxa de transmissão mínima de 10 Gbps**.
- Todo o **tráfego gerado** pela rede deverá ser **concentrado em três pontos específicos (SP, SC e Campinas)**. Esta premissa baseia-se nos princípios diretores das redes GT2 e GT3.
- **Não existem restrições sobre as topologias** das **redes conectadas** a cada **ponto de concentração de tráfego**, admitindo-se a sua disposição em malha, anel ou árvore.

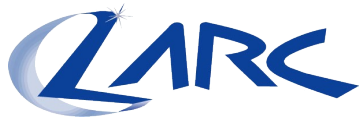

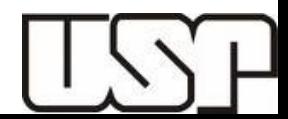

# Premissas Iniciais (III) NyaTera

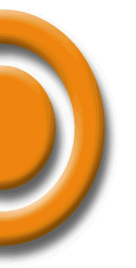

- **Cada um dos laboratórios e instituições** participantes **do Kyatera** se **conectará** à rede real através de **um ou mais pontos de concentração** citados, por meio de **equipamentos** que operam na **camada física** (e.g. conversores de mídia), na **camada de enlace** (e.g. comutadores) ou na **camada de rede** (e.g. roteadores) do modelo OSI.
- A **rede Kyatera** real, nos trechos implementados com o **uso de fibras cedidas pela Telefonica** (adequadamente identificadas no texto) **não poderá transportar qualquer tráfego destinado à Internet Pública**, **ou dela originado**.

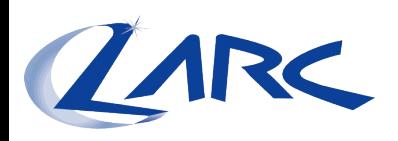

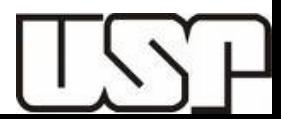

#### Distribuição Geográfica dos Laboratórios - Nível 0 0 Kyalera

**A**THPESP

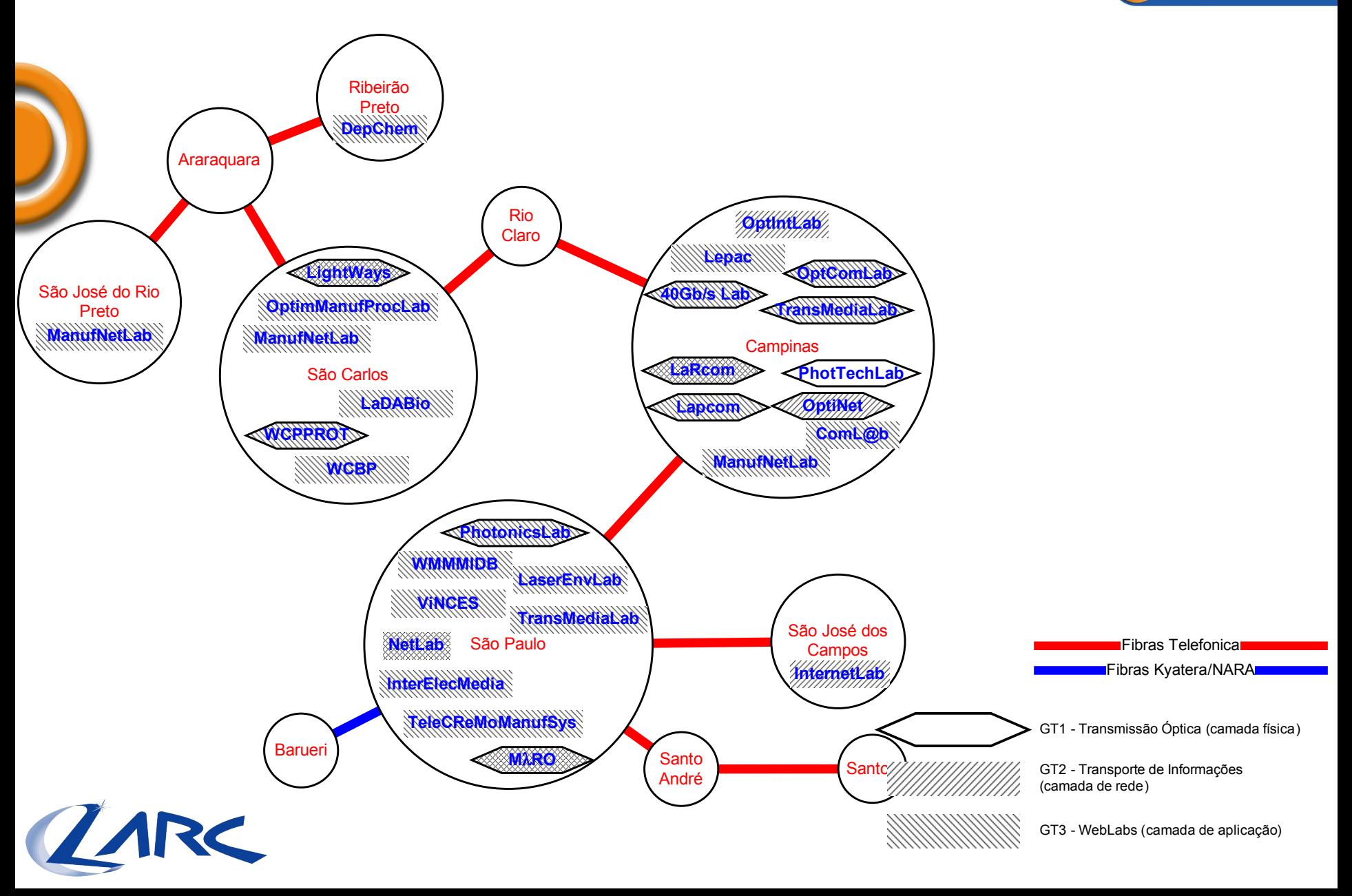

# Distribuição Geográfica dos Laboratórios - Nivel 1 (I) O KyaTera

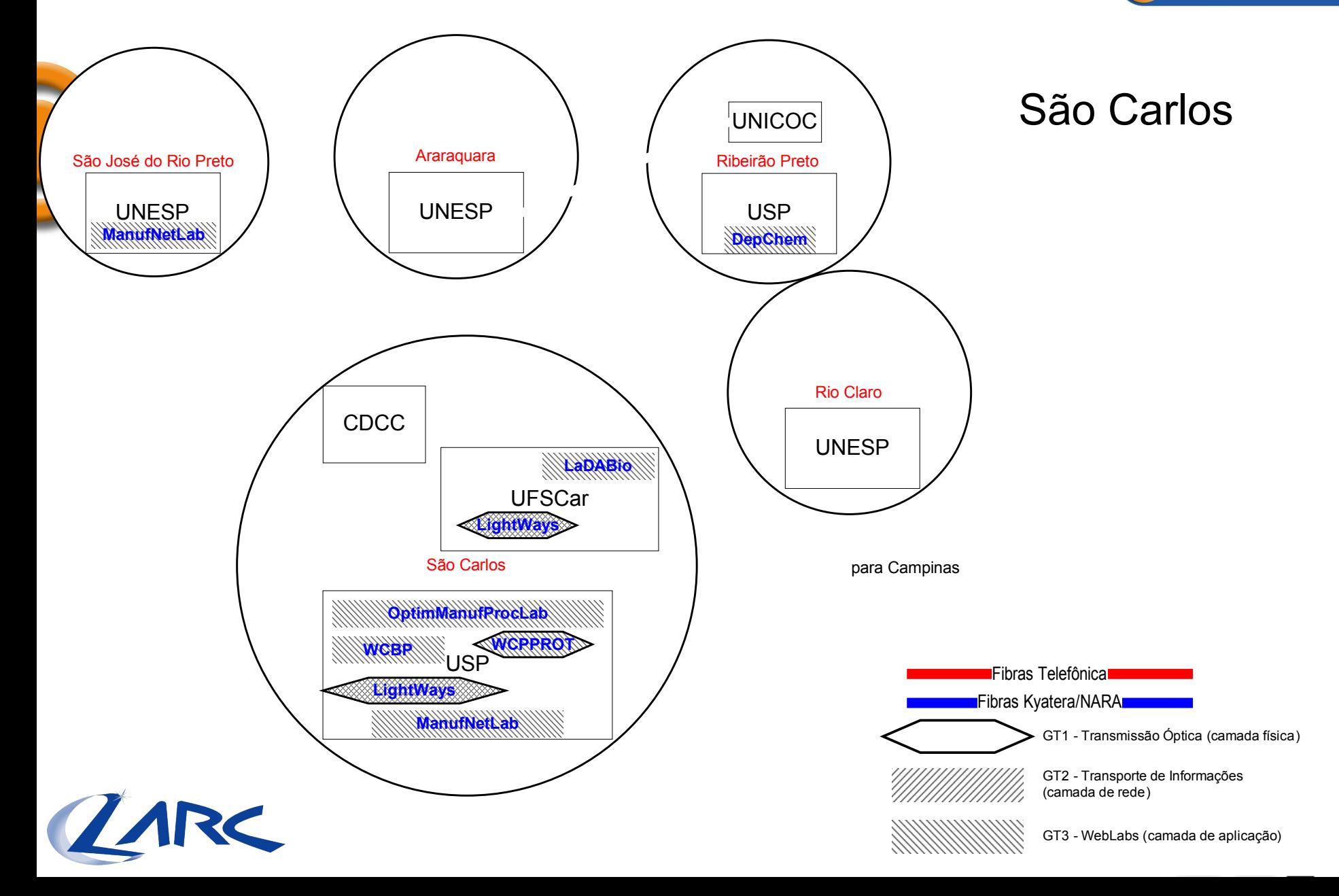

# Distribuição Geográfica dos Laboratórios - Nível 1 (II)O KyaTera

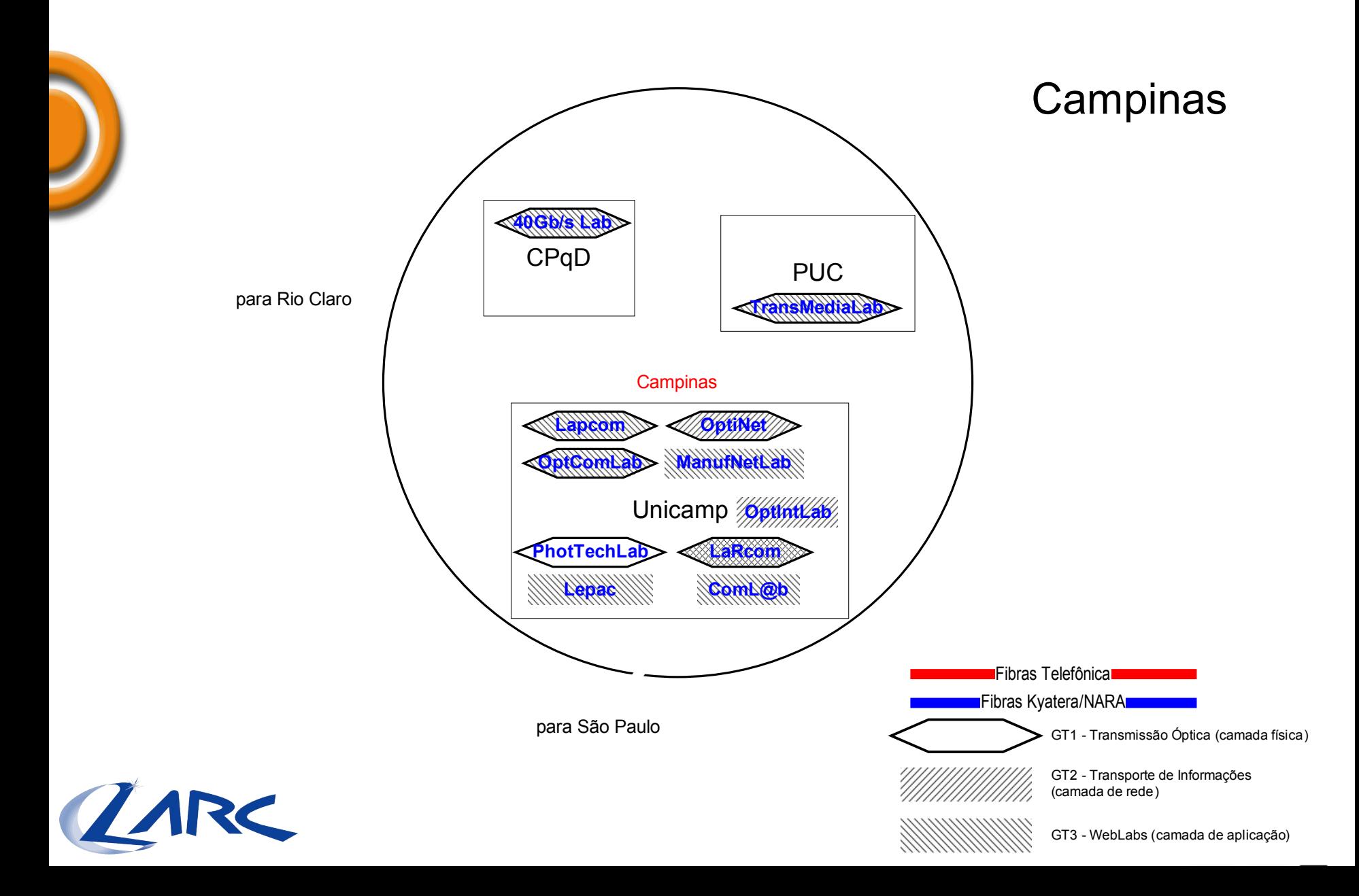

#### **THPES** Distribuição Geográfica dos Laboratórios - Nível 1 (III O KyaTera

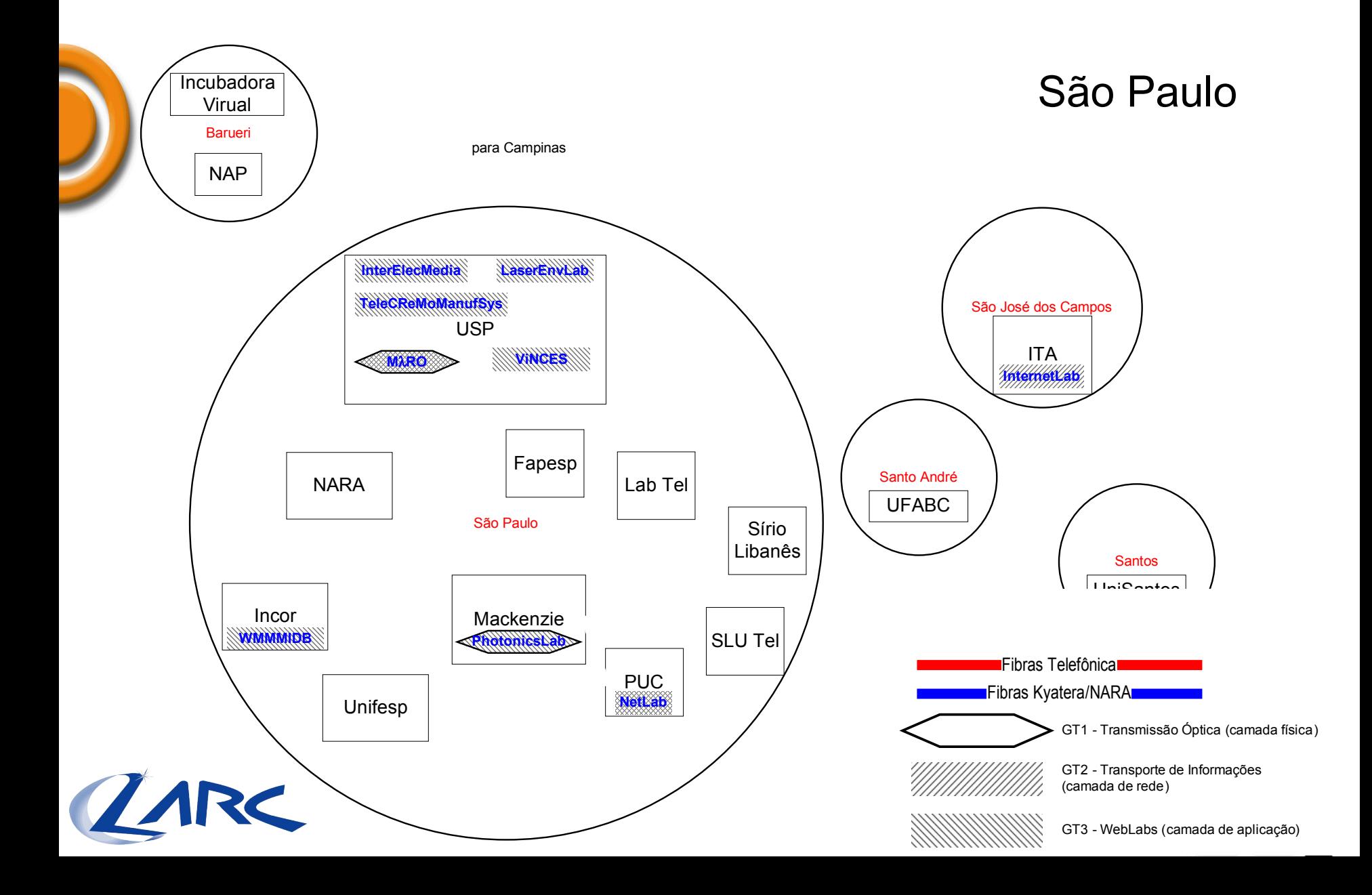

# Explanação de Projeto

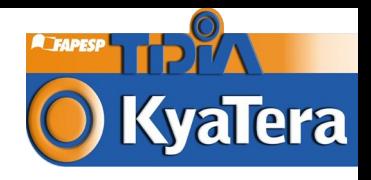

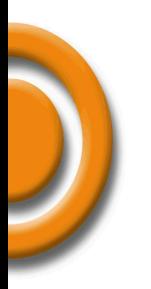

- O Com base nos princípios diretores GT2/GT3, nas premissas iniciais e nas informações da rede física obtidas, as decisões de projeto serão explicitadas.
- As decisões de projeto são aquelas concernentes a vários aspectos da rede, cuja divisão arbitrária é ora declinada:
	- Decisão de Projeto A: Topologia
	- Decisão de Projeto B: Segmentação
	- Decisão de Projeto C: Roteamento
		- → Opção de Acesso 1
		- → Opção de Acesso 2
		- Opção de Acesso 3
	- Decisão de Projeto D: Equipamentos
- Em adição aos aspectos que são objetos das decisões de projeto, premissas adicionais a estas serão oportunamente explanadas.

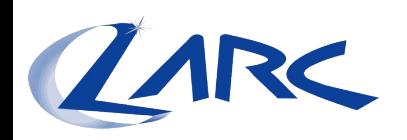

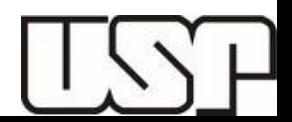

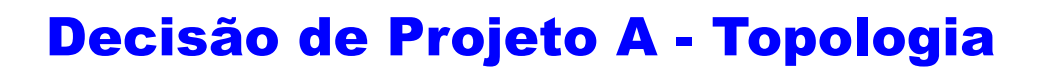

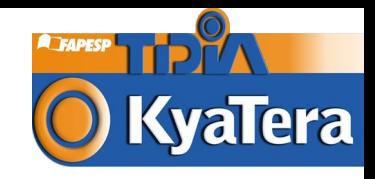

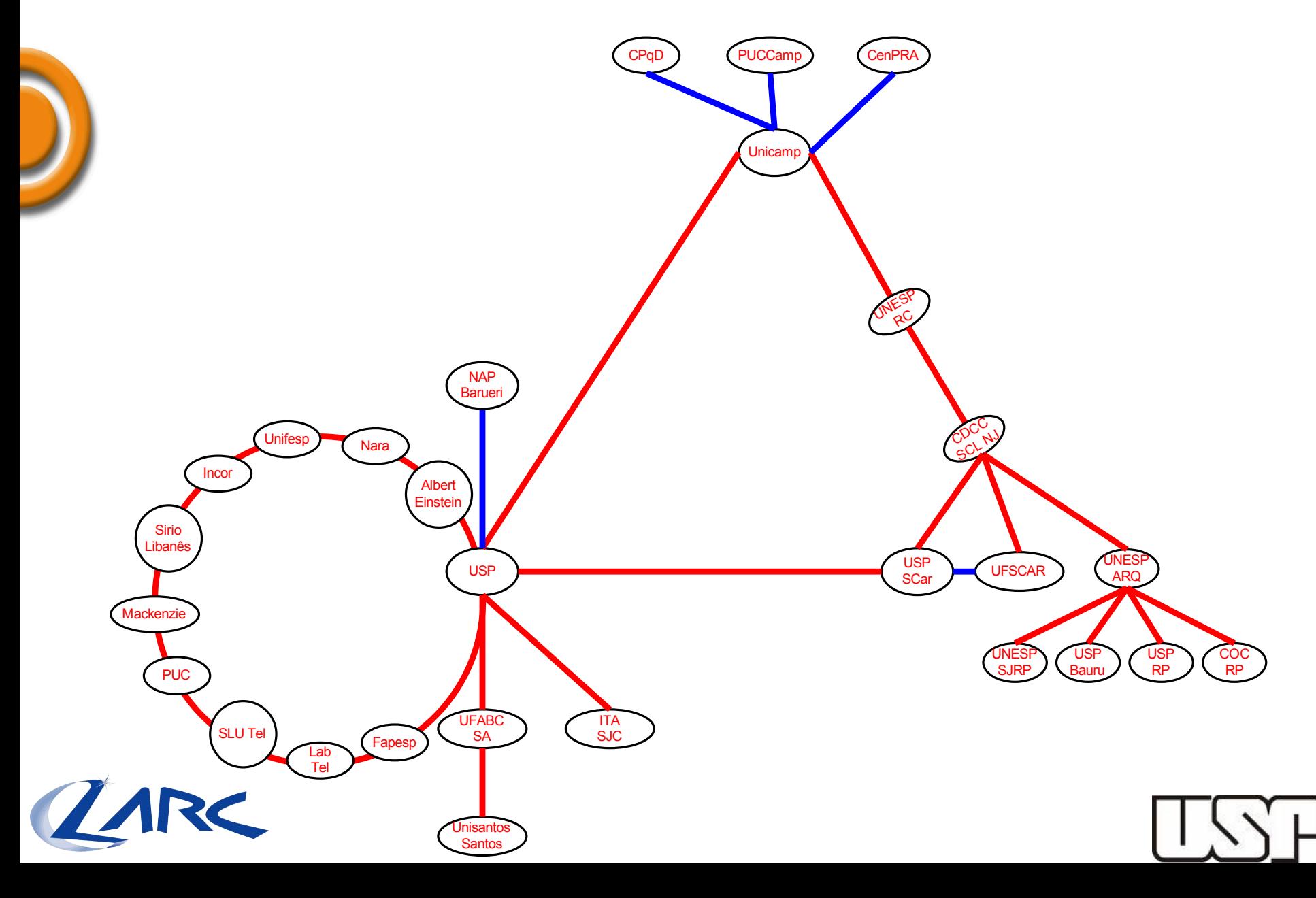

#### **KvaTera** Decisão de Projeto A (Topologia) - Premissa

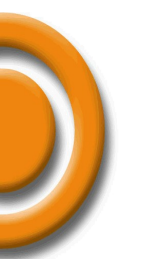

- A **topologia** a ser implementada é a de um **anel**, formado a partir da interconexão das **três localidades de concentração de tráfego.**
- O **anel** principal é aquele formado pelas localidades **São Paulo, Campinas e São Carlos**. Neste anel, **dois circuitos logicamente separados**, respectivamente capazes de transmitir **1 (GT3)** e **10 (GT2)** Gbps, serão estabelecidos.
- Em adição ao anel principal, um **segundo anel**, compreendendo **laboratórios e instituições na localidade de concentração de tráfego São Paulo**, será implementado.
- A **topologia em todos as outras regiões de borda** será em **estrela**.
- A **rede (lógica) GT3** deve ser considerada uma via opaca de dados (i.e. uma rede para grupos que a tenham como ferramenta, e não como objeto de pesquisa). Como conseqüência direta deste fato, **não será facultada qualquer tipo de reconfiguração e/ou interrupção** da mesma.
- A **rede (lógica) GT2**, na qualidade de embrião de uma futura rede física GT2, deve **permitir reconfigurações e/ou interrupções**, desde que as mesmas não afetem a disponibilidade da rede GT;

#### Decisão de Projeto B - Segmentação

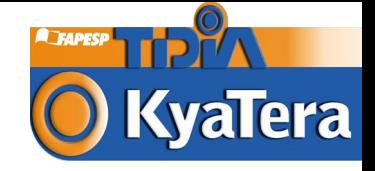

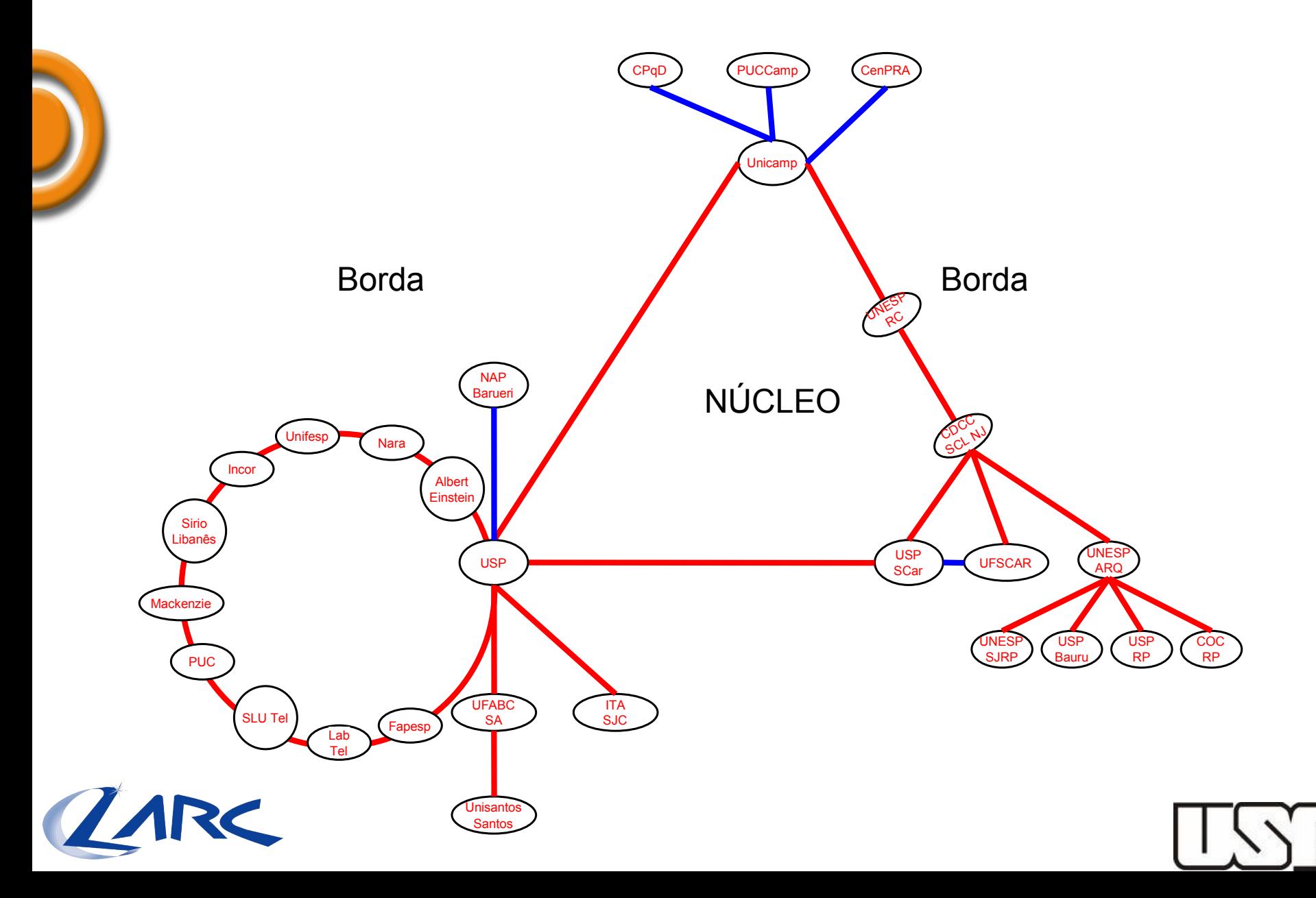

# Decisão de Projeto B (Segmentação)  $\left| \frac{1}{\sqrt{2}} \right|$ Premissas

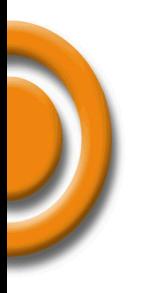

- A **rede** será doravante dividida em **duas regiões**, a região de núcleo, que compreende o **anel principal** e a **região de borda**, a qual compreende todos os outros laboratórios e instituições.
- Cada ponto **componente do núcleo** deverá dispor de **Equipamentos de Núcleo (EN)**, que serão aqueles com a **maior capacidade de comunicação** e **maior rol de funcionalidades**.
- Em cada ponto **componente da borda** serão instalados os **Equipamentos de Borda (EB)**, cujo tipo pode variar entre:
	- **Conversor de mídia** (camada 1 OSI)
	- **Comutador** (camada 2 OSI)
	- **Roteador** (camada 3 OSI)

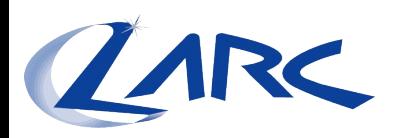

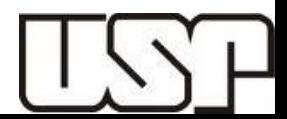

### Decisão de Projeto C – Roteamento

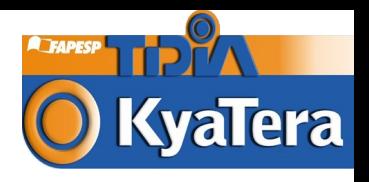

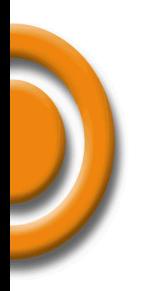

#### **O** Três possíveis **casos de acesso**:

- Acesso à Internet Pública (i.e. 11)
- Acesso à Internet 2 (i.e. I2)
- Acesso à Rede Kyatera (i.e. K, representando GT2 e GT3)
- **Categorias de tráfegos** permitidos no **anel** Kyatera: K e I2 somente
- **O** Três possíveis classes de equipamentos nas bordas:
	- Conversor de Mídia
	- Comutador
	- Roteador

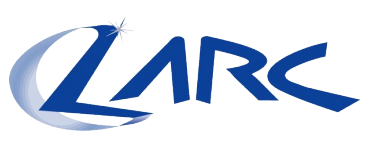

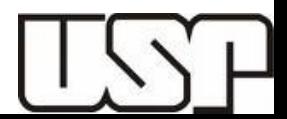

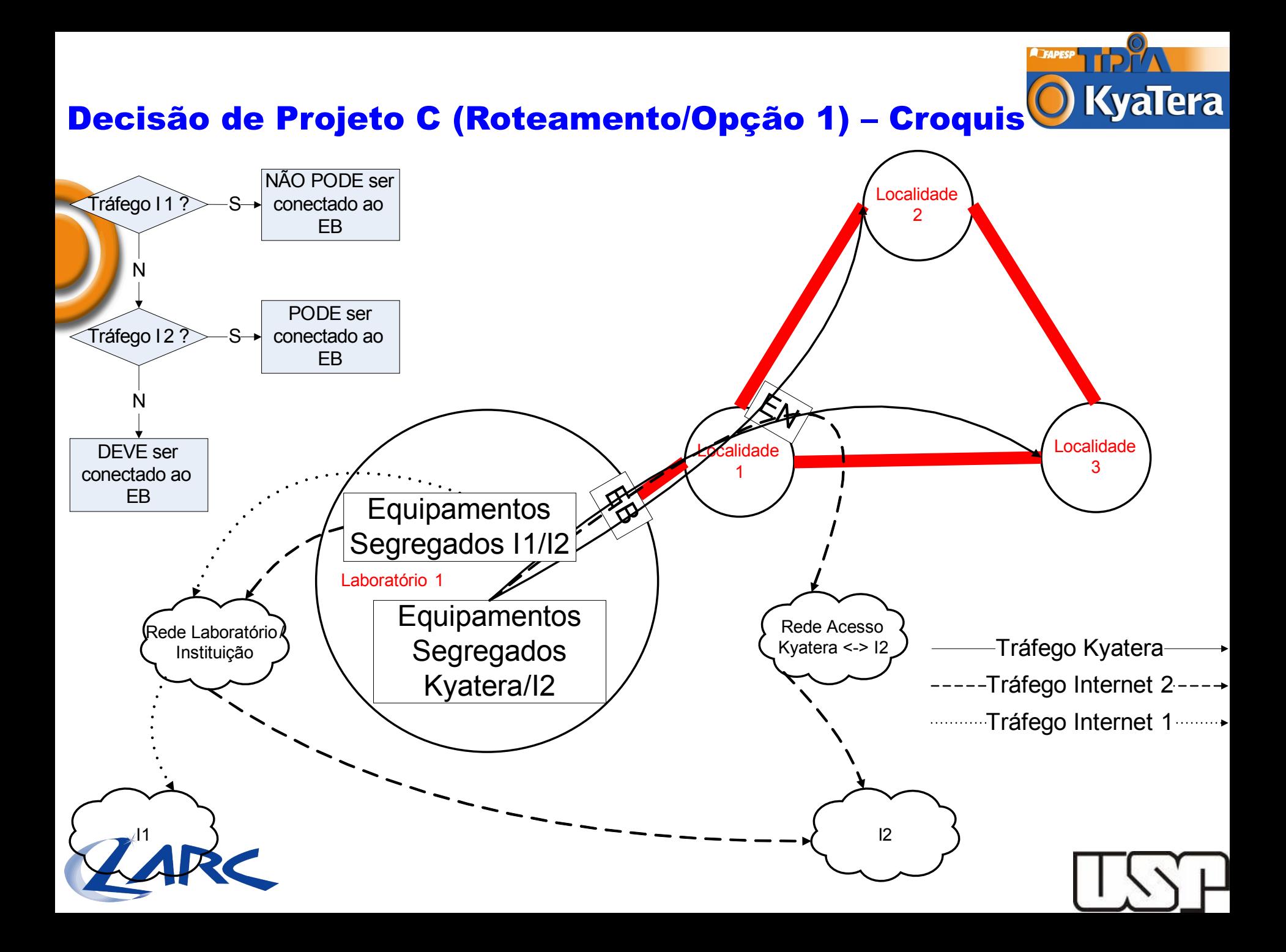

#### Decisão de Projeto C (Roteamento/Opção 2) – Croquis

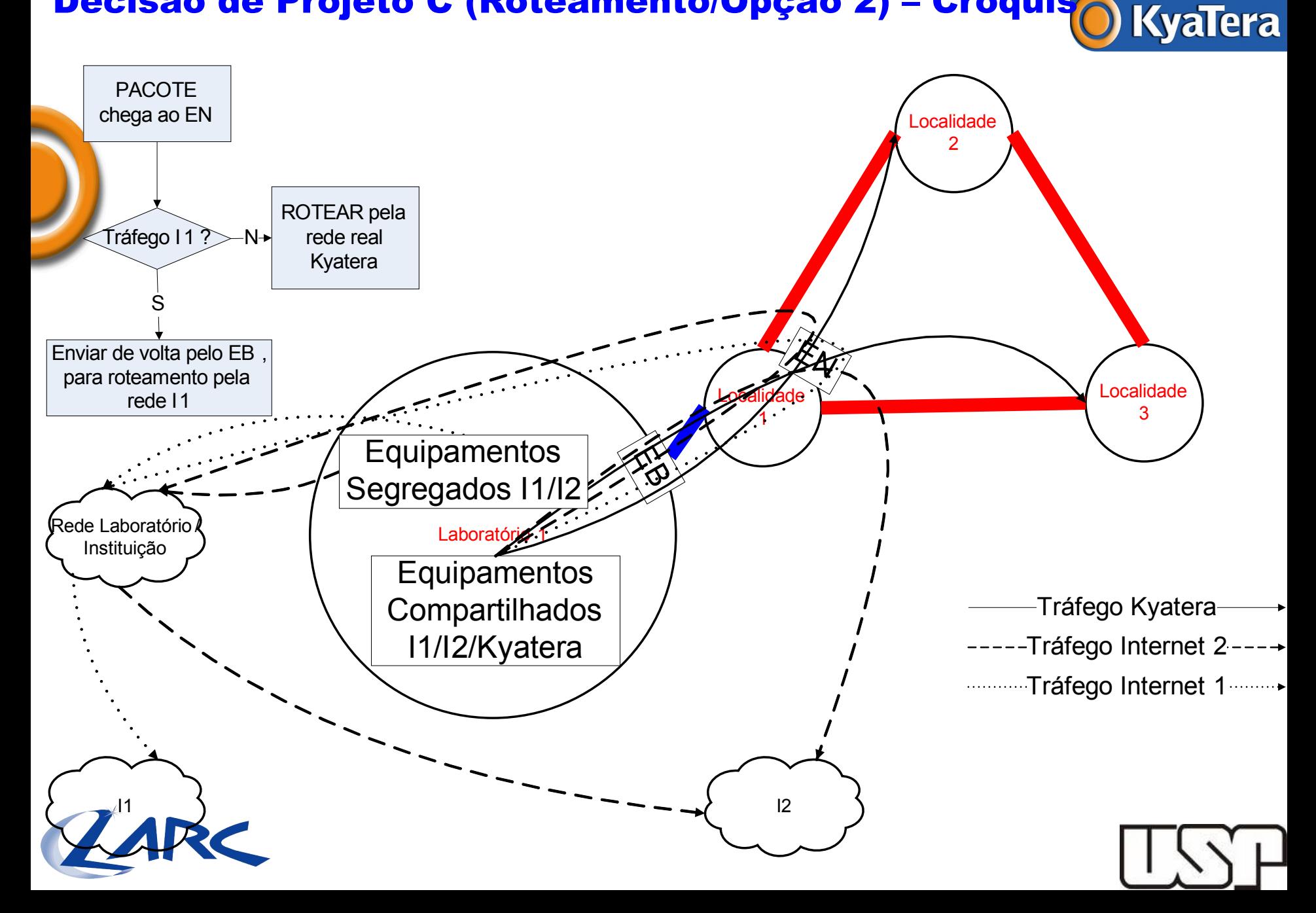

#### Decisão de Projeto C (Roteamento/Opção 3) – Croquis

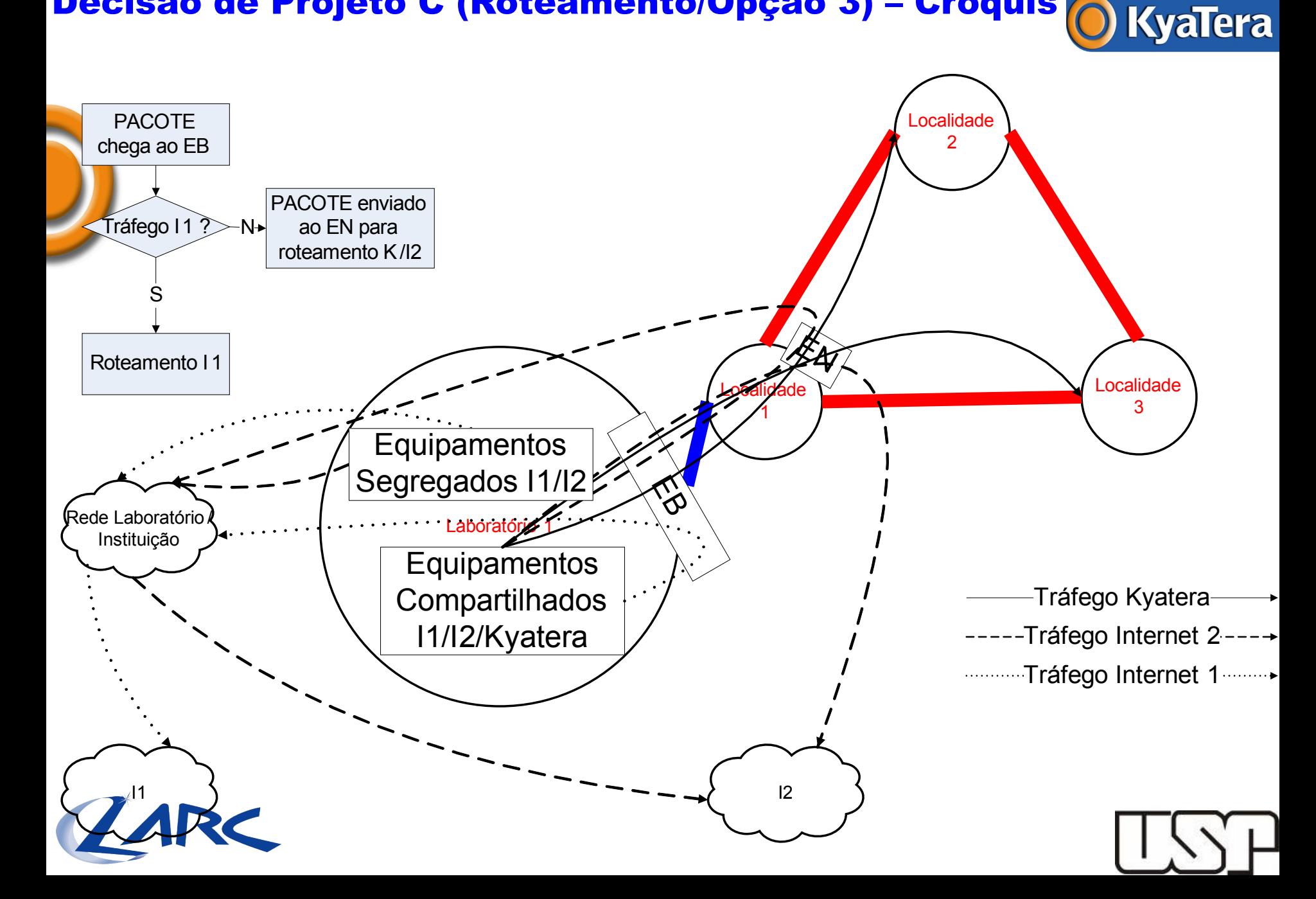

#### Decisão de Projeto D – Equipamentos

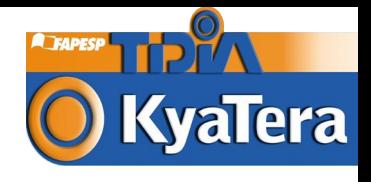

- Núcleo
	- a. Dois anéis lógicos DWDM.
	- Anel com taxa de transmissão de 10 Gbps, embrião da rede GT2.
	- Anel com taxa de transmissão de 1 Gbps, compreendendo a rede GT3.
	- Equipamentos de Núcleo para transmissão óptica: Multiplexadores/Demultiplexadores DWDM acoplados a "*transponders*" Gigabit Ethernet (1 GbE) e 10 Gigabit Ethernet (10 GbE), para conversão de sinal Óptico(850/1310nm)/Elétrico em comprimento de onda DWDM (grade ITU-T).
	- Equipamentos de Núcleo para conexão de rede: Roteador ou Comutador Multicamada com portas 1/10 GbE ópticas/elétricas para ligação ao anel, além de portas 1 GbE ópticas/elétricas para coleta de tráfego de borda.
- Borda:
	- a. Laboratórios e Instituições: Conversor de Mídia, Comutador ou Roteador/Comutador Multicamada, com porta 1 GbE óptica/elétrica.
	- b. Anel secundário em São Paulo: Em adição ao equipamento acima citado, equipamentos de transmissão óptica DWDM, a semelhança dos explicitados para o núcleo, com taxa limitada 1 Gbps.

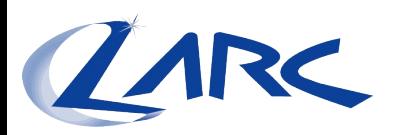

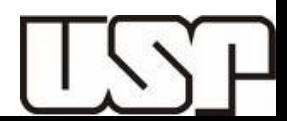

#### **O** KyaTera Decisão de Projeto D (Equipamentos) - Croquis

**A** TAPES

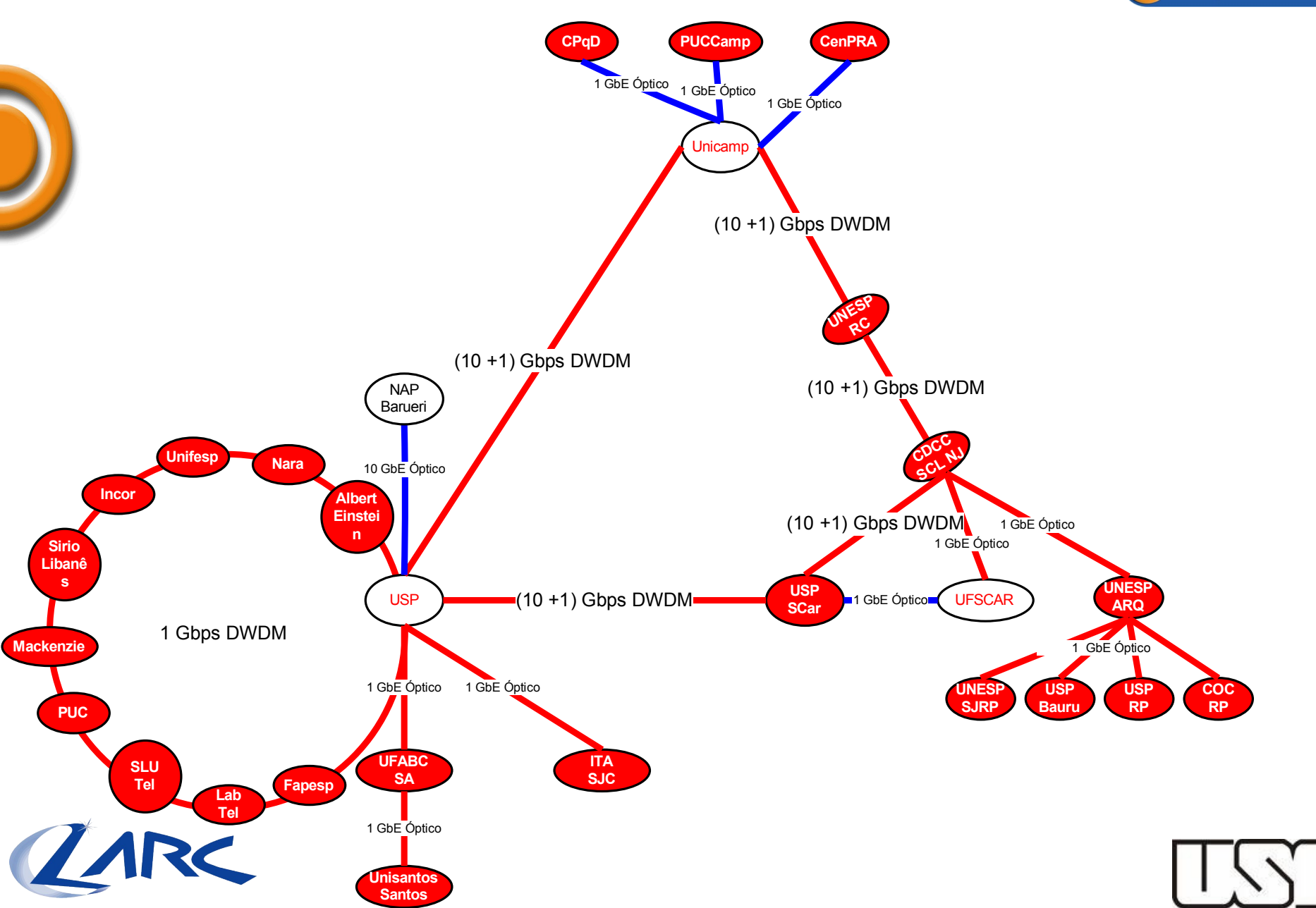

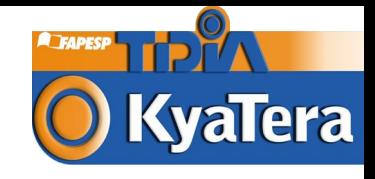

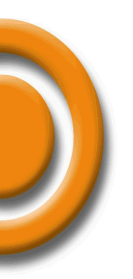

# Emulab: uma Plataforma Pública para Pesquisa em Sistemas Distribuídos e Redes

Tereza Cristina Melo de Brito Carvalho – [carvalho@larc.usp.br](mailto:carvalho@larc.usp.br) Fernando Frota Redígolo – [fernando@larc.usp.br](mailto:fernando@larc.usp.br)

Joelle Quaini Sousa – [joelle@larc.usp.br](mailto:joelle@larc.usp.br) Márcio Augusto de Lima e Silva – [msilva@larc.usp.br](mailto:msilva@larc.usp.br) Marcos Tork – [mtork@larc.usp.br](mailto:mtork@larc.usp.br)

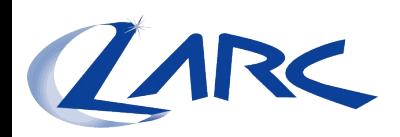

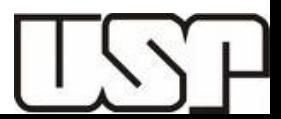

# O que é o Emulab ?

#### **O** Simulação em redes

- Largamente utilizado
- Elementos abstratos representando o mundo real
- Ex.: ns-2, opnet

**Emulab:** bancada de testes para emulação de redes

- **Solução híbrida, envolvendo elementos abstratos e reais**
- **Núcleo composto** por hardwares: **nós**, *switches* e **roteadores**;
- **Softwares:** de configuração, gerenciamento, armazenamento
- Usuários recebem nós dedicados com acesso irrestrito (root access)
- Acesso completamente remoto (ssh e serial console)
- **Segurança**
- **Criação automática da topologia**, nós e links
- **Experiências remotas em escala e condições reais**

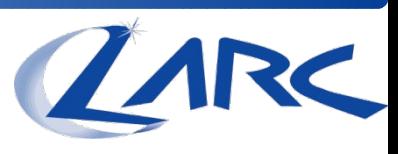

## No Mundo

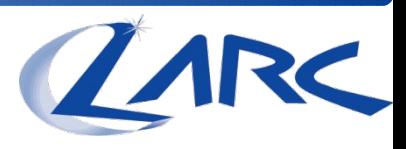

Utilizado para ensino e pesquisa

#### 14 em operação ao redor do mundo (+ 5 em construção)

 $\bullet$  FUA:

→ Berkeley, Georgia Tech, Cornell, Univ. Texas (Austin)...

- Patrocínio: NSF
- Outros: Canadá, Malásia, Taiwan, Coréia
- América Latina: Brasil

**O** Maior: University of Utah

- 350 Nós experimentais Aberto para pesquisadores externos e ensino.
- Brasil: LARC Laboratório de Arquitetura e Redes de Computadores – USP
	- 16 Nós experimentais
	- Disponível em www.emulab.larc.usp.br

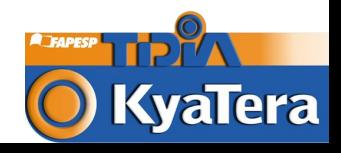

### Processo de Criação de Experimentos

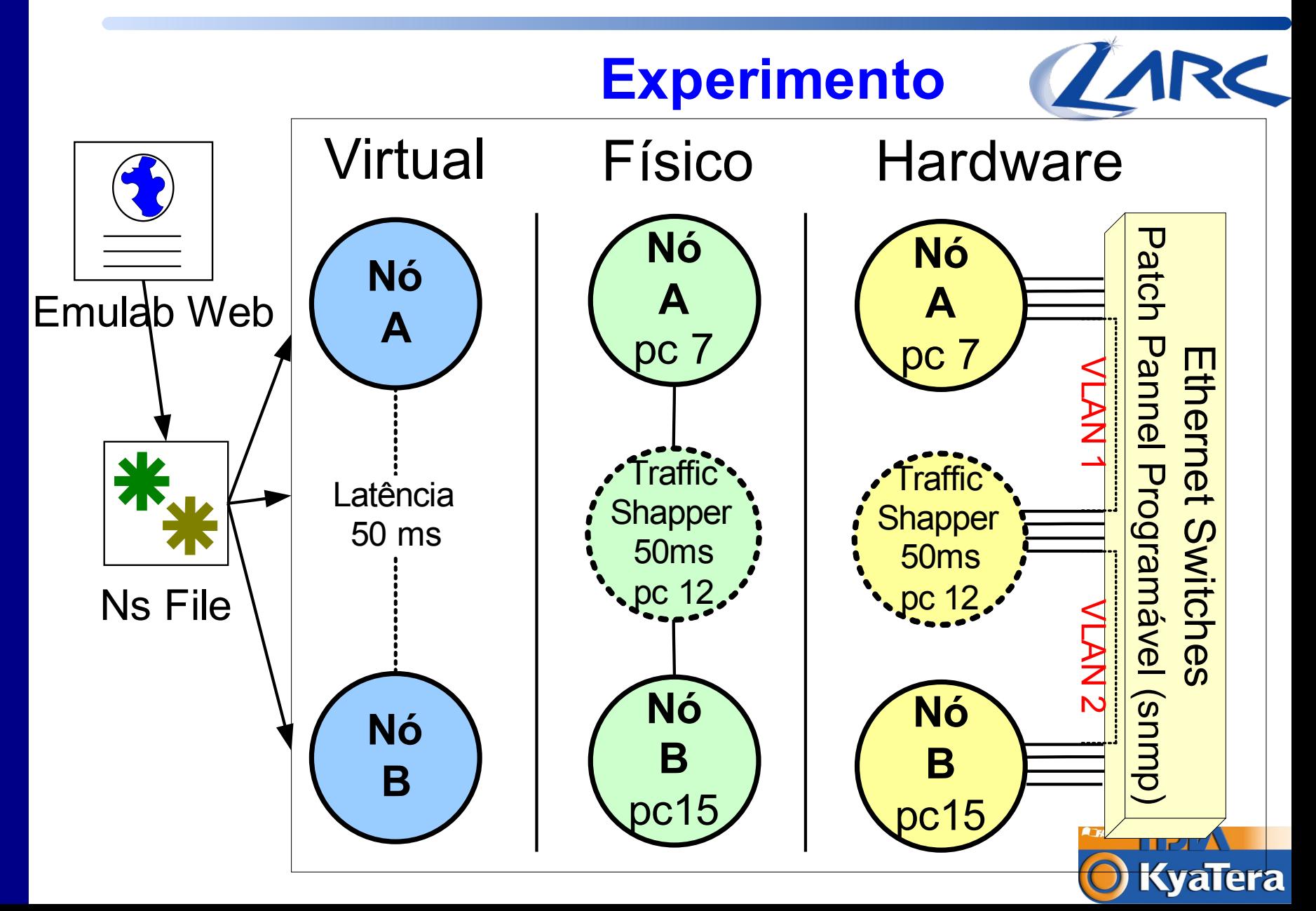

#### Processo de Criação de Experimentos

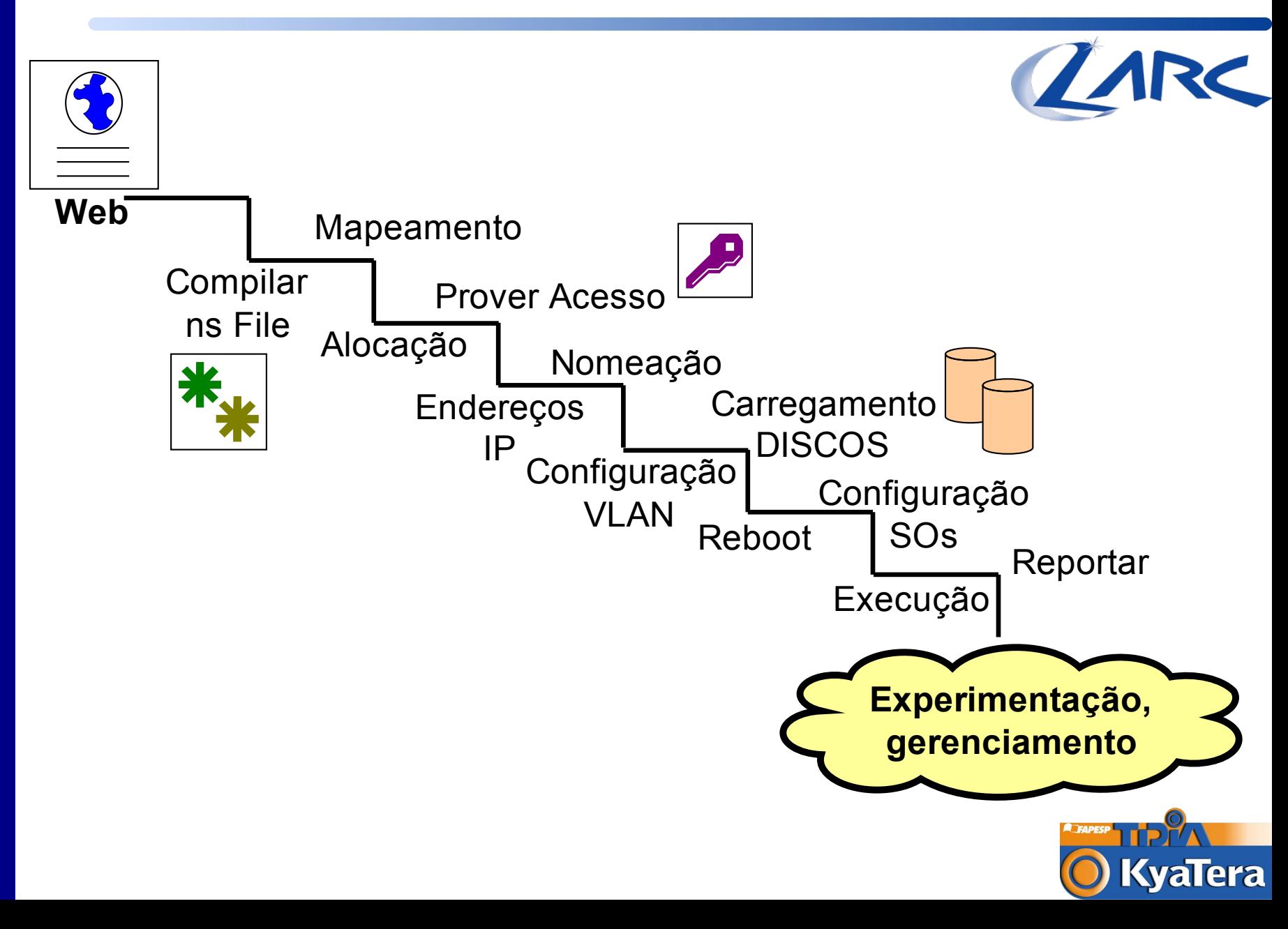

## Exemplo de Experimento

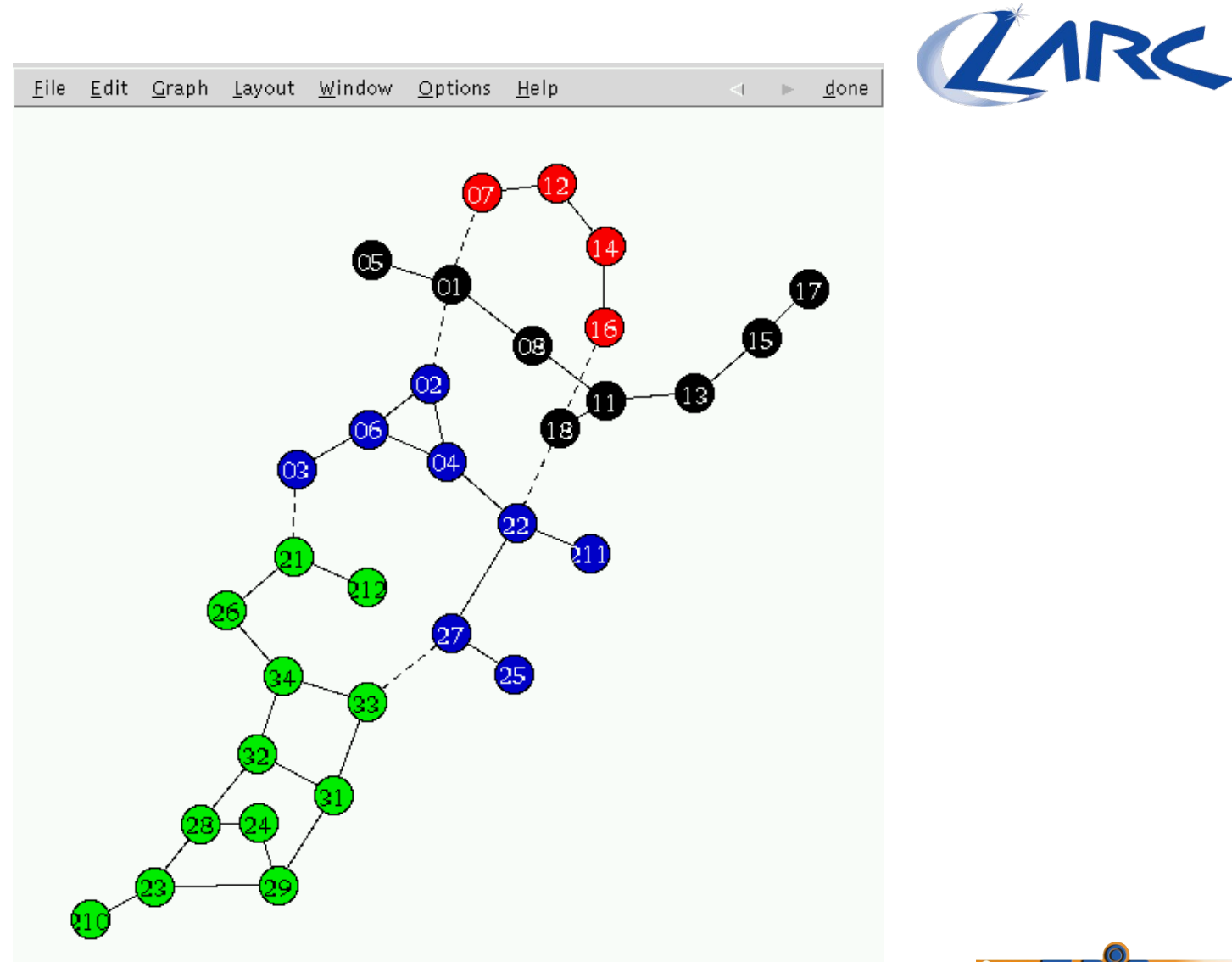

### O Ambiente do Emulab no Larc

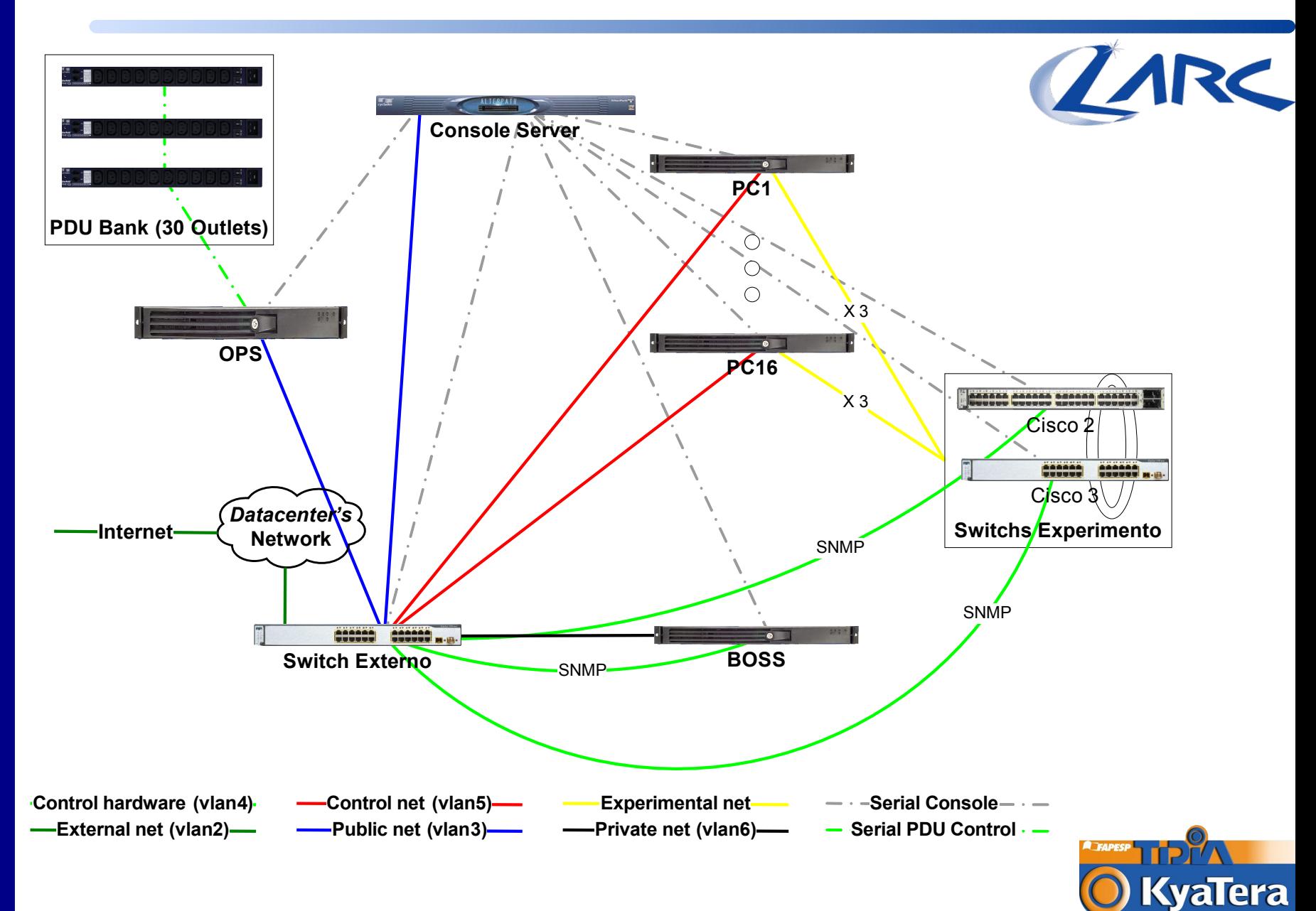

## O Ambiente do Emulab no Larc

O Disponível em www.emulab.larc.usp.br **O** Emulab LARC:

- Servidores:
	- **→BOSS: Serviços que suportam o software do Emulab.** 
		- X Intel Pentium 4 (3GHz), 1GB RAM (DDR2), 580GB HD (Sem  $RAID - 80GB + 500GB)$
	- **→ OPS: Servidor de arquivos e ponto de acesso dos usuários.** 
		- X Intel XEON (3GHz), 1GB RAM (DDR2), 2.08GB HD (80GB Sem RAID  $+$  2TB RAID 5)

#### ● Experimento:

- → 16 nós de experimento:
	- $\overline{\mathbb{R}}$  Intel Pentium 4 (3GHz), 1GB RAM (DDR2), 80GB HD (Sem RAID)
- Suporte:
	- Console Server: Avocent ACS 32
	- → PDU Bank: 3x Power Unit Avocent Alterpath PM10-20A
	- Switch: 3x Cisco Catalyst 3750 (2x 24 e 1x48)

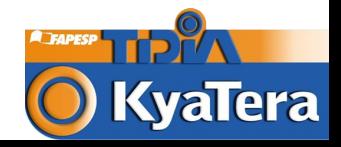

# Projeto Kyatera

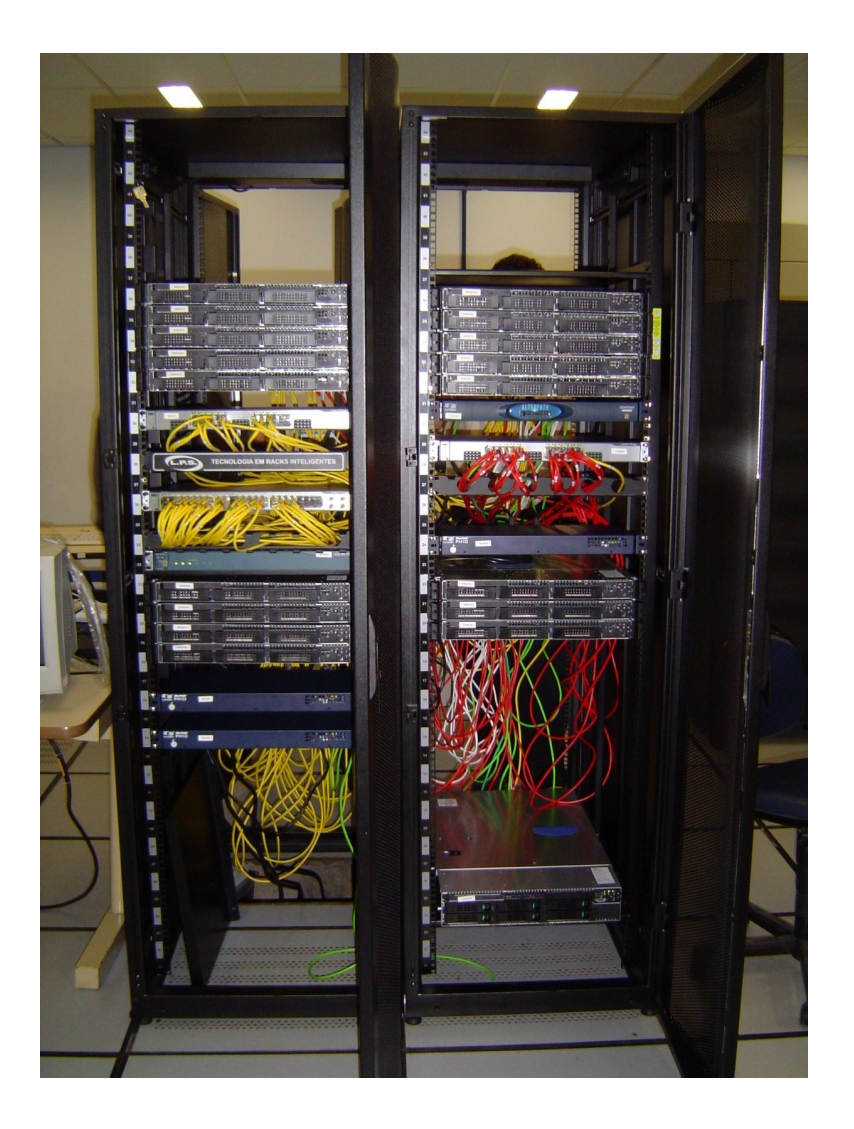

# O Instância do ZARC Emulab:

● Realização de Experimentos.

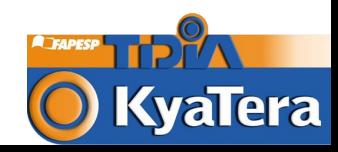

#### **Status**

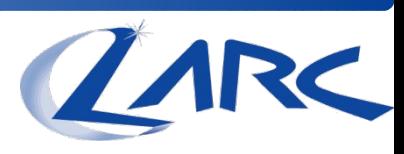

### Ambiente Operacional: 08/2007

- Imagens customizadas de sistemas operacionais para os experimentos (p/ monitoração e controle remoto)
	- $\rightarrow$ FreeBSD
	- $\rightarrow$ Linux
- **O** Em andamento
	- Customização de outras imagens
		- Windows (XP, Vista)
		- $\rightarrow$ Solaris
		- Linux/FreeBSD Appliances (ex.: firewalls, IDS)
	- Integração com PlanetLab
		- Atualização de Hardware

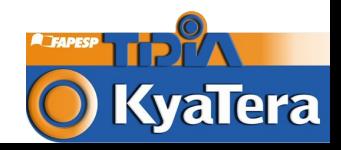

# Atividades Emulab

<sup>O</sup> Implantação do software de Emulab para emulação de redes em plataformas física e virtual.

Utilização do ambiente computacional para realização de *benchmarks* de aplicações distribuídas, considerando diferentes monitores de máquinas virtuais, SOs e tecnologias de SAN (*Storage Area Network*)

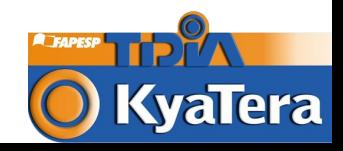

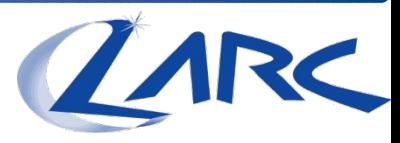

# PlanetLab Ambiente para Desenvolvimento e Pesquisa de Aplicações

Fernando Frota Redígolo – [fernando@larc.usp.br](mailto:fernando@larc.usp.br) Márcio Augusto de Lima e Silva – [msilva@larc.usp.br](mailto:msilva@larc.usp.br) Marcos Tork – [mtork@larc.usp.br](mailto:mtork@larc.usp.br) Joelle Quaini Sousa – [joelle@larc.usp.br](mailto:joelle@larc.usp.br) Tereza Cristina Melo de Brito Carvalho – [carvalho@larc.](mailto:carvalho@larc.usp.br) [usp.br](mailto:carvalho@larc.usp.br)

#### Técnicas de pesquisa em Sistemas **Distribuídos**

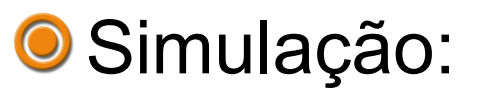

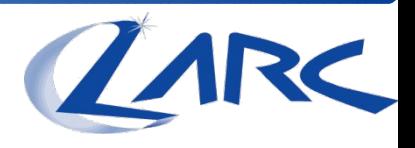

- Implementação de todo o experimento como um descrição funcional para execução por um simulador.
- Ex.: ns-2, Opnet
- O Emulação
	- Uso de nós de borda com aplicações reais, comunicando-se através de uma rede cujos enlaces sejam simulados
	- Ex.: Emulab.
- **O** Sistemas reais
	- Execução de todo o experimento em um sistema real equivalente ou próximo do alvo da pesquisa.

# PlanetLab

Plataforma para testes de larga escala de aplicações distribuídas em condições reais de uso

- Nós distribuídos no mundo
- Aplicações estão sujeitas a condições reais de uso:
	- Disputa por recursos computacionais em nós.
	- Comunicação via Internet, sujeita a atrasos e perdas.
	- **Falhas de** *hardwares* e enlaces.

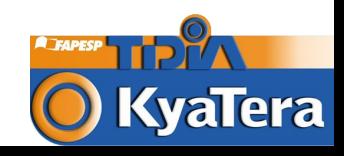

## PlanetLab

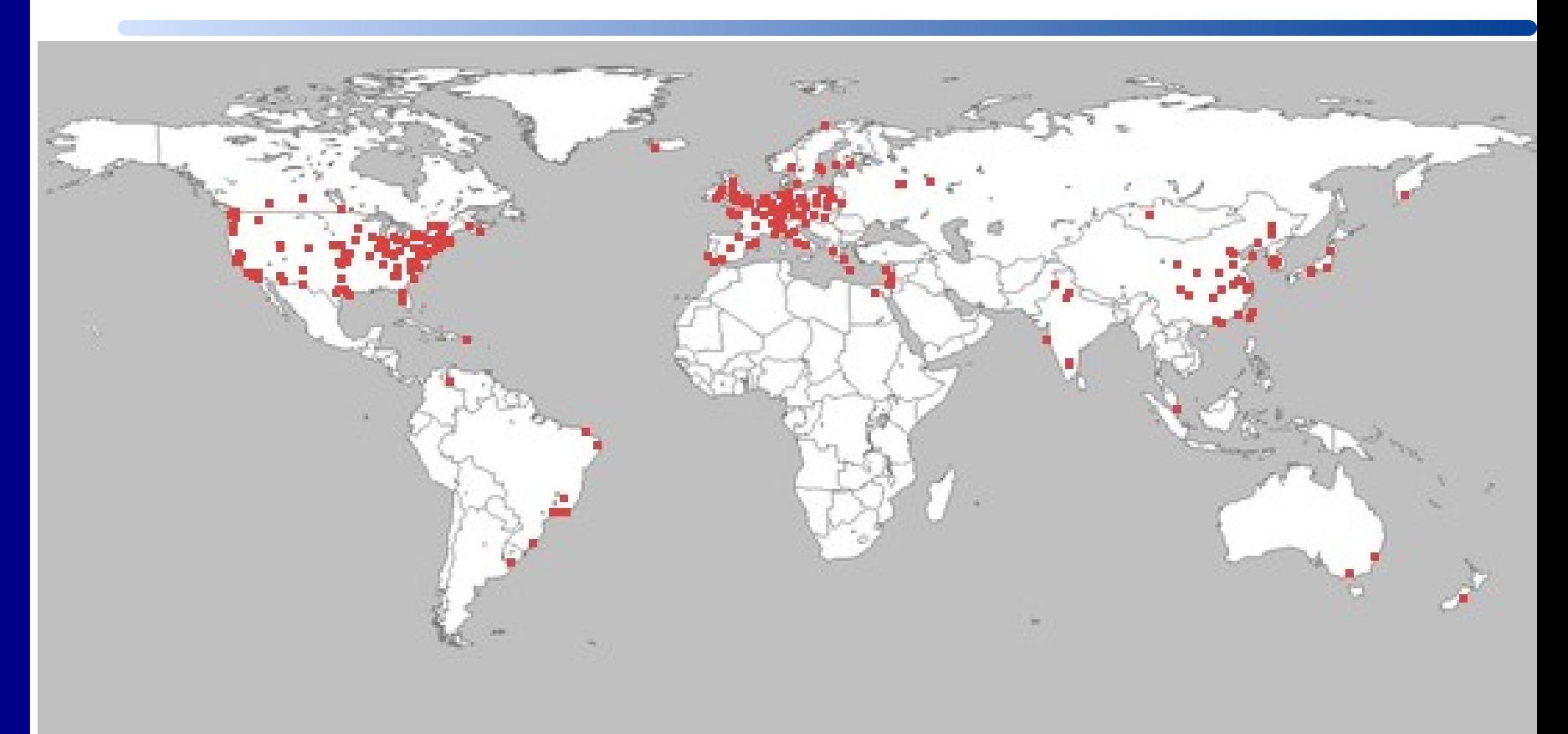

Atualmente 817 nós em 405 sites **O Brasil: LARC-USP, RNP, UFMG, UFCG,** IPT-SP **KyaTera** 

# PlanetLab

**O** Plataforma para implementação disponibilização de novos serviços

- Content Distribution Networks (CDNs).
- *Distributed Hash Tables* (DHTs).
- Armazenamento e *Caching* Distribuído .
- Mapeamento, Localização e Monitoração distribuída.
- Roteamento e *Multicast* em nível de Aplicação (exemplo: i3).
- Aplicações P2P.

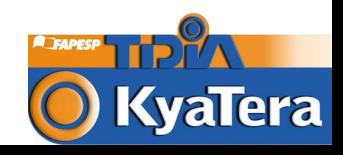

# CDNs – Exemplo CoDeeN

#### Arquitetura CoDeeN (Consulta)

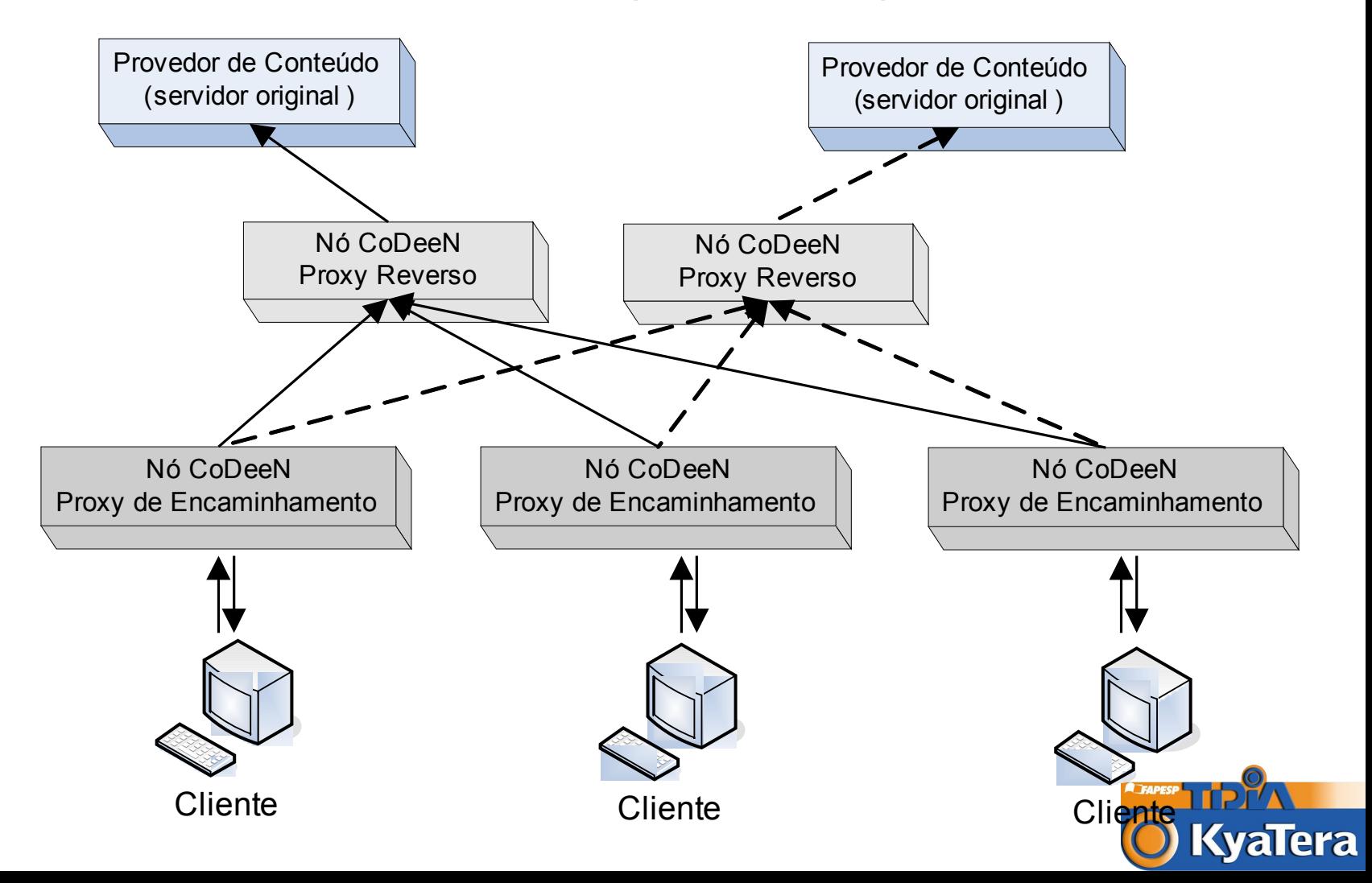

#### Armazenamento Distribuído – Ex.: **CoBlitz**

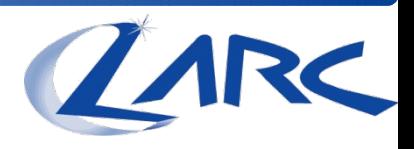

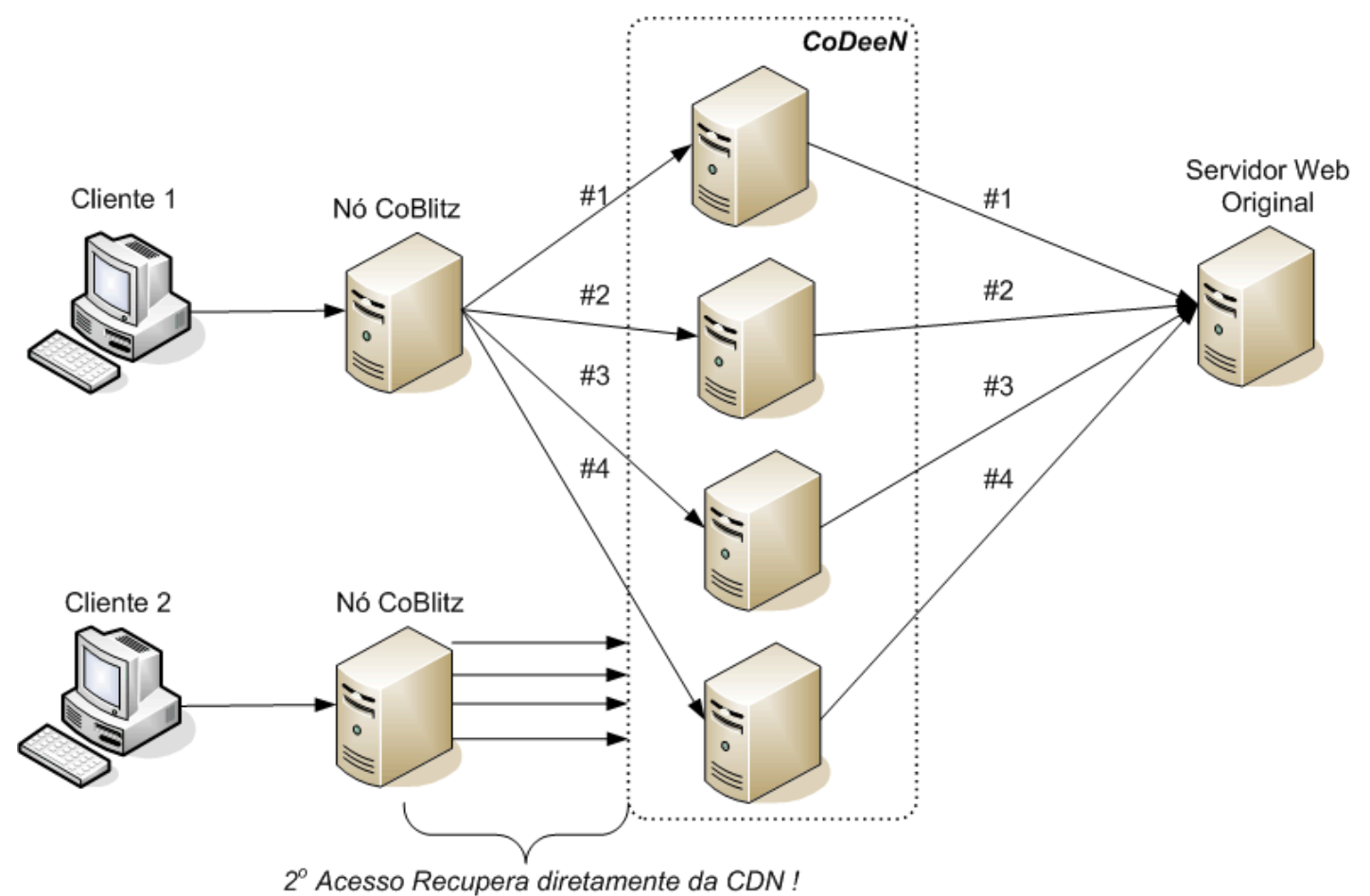

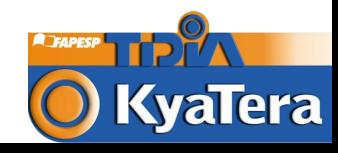

# DHT – Exemplo OpenDHT

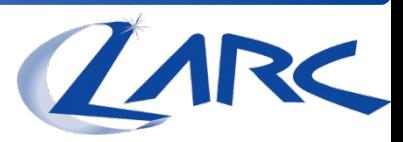

*<u><b>KyaTera</u>* 

#### **O** Arquitetura OpenDHT

Lista de servidores:

**[http://opendht.org/servers.](http://opendht.org/servers.txt) [txt](http://opendht.org/servers.txt)** OpenDHT

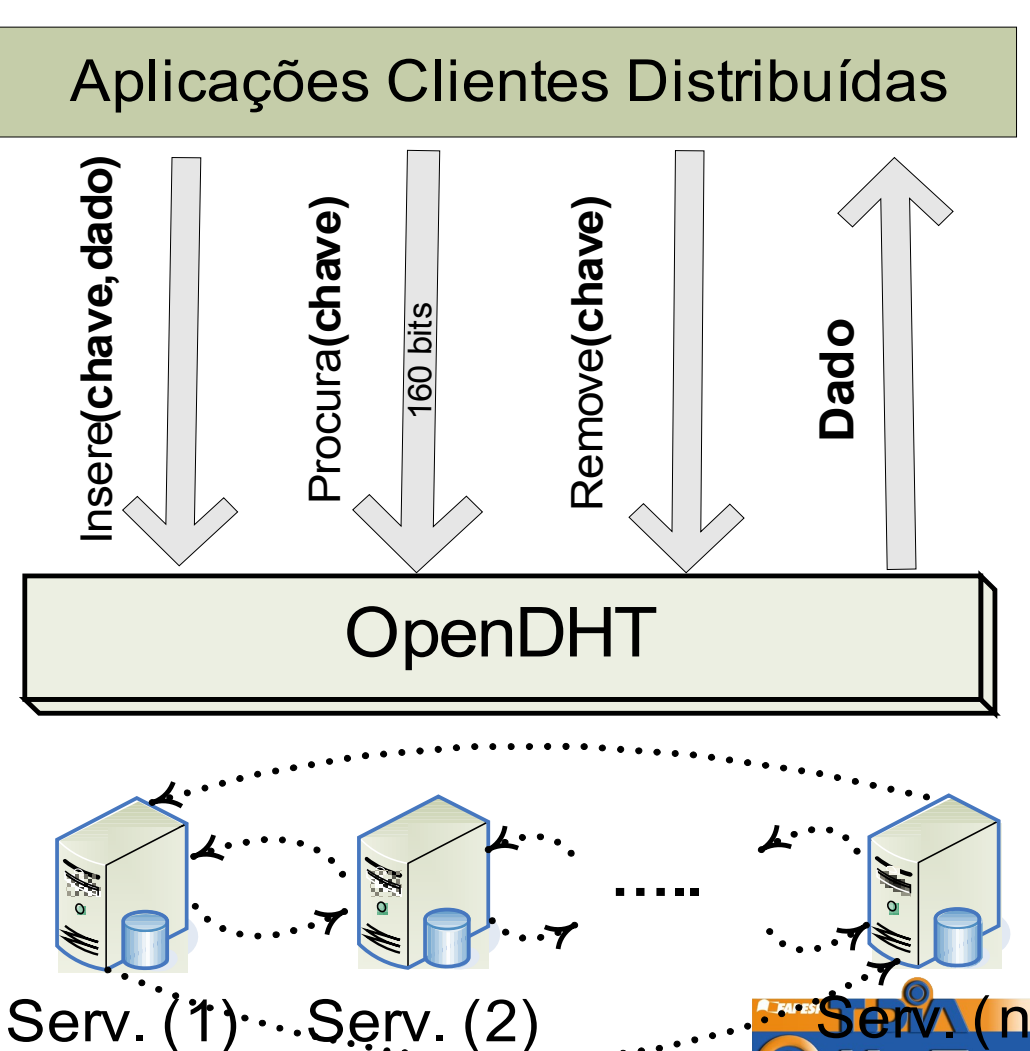

#### Localização e Mapeamento – Ex.: OASIS

# **O**Homepage **OASIS**

● Where am I ?

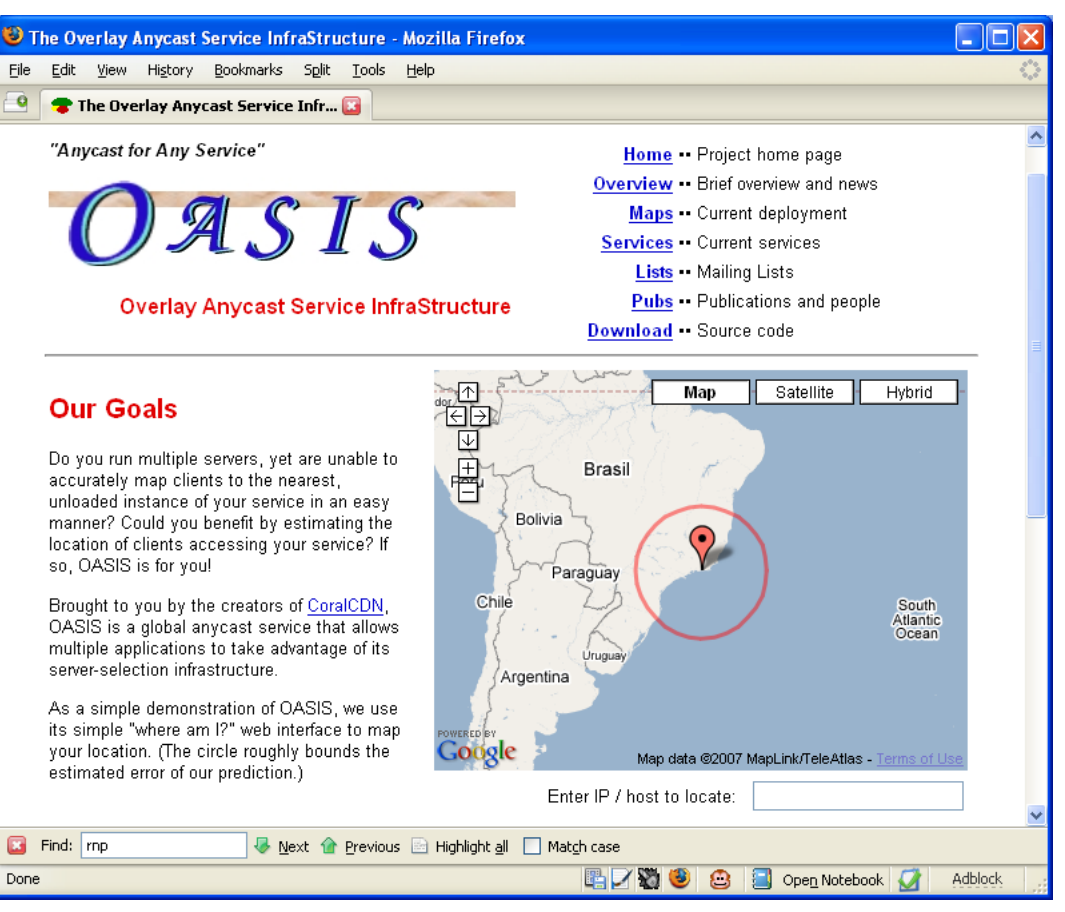

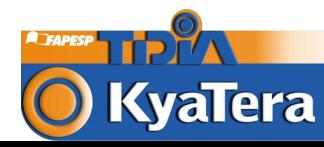

RC

W

#### Localização e Mapeamento – OASIS

#### **O** CoralCDN Nodes configurados no **OASIS**

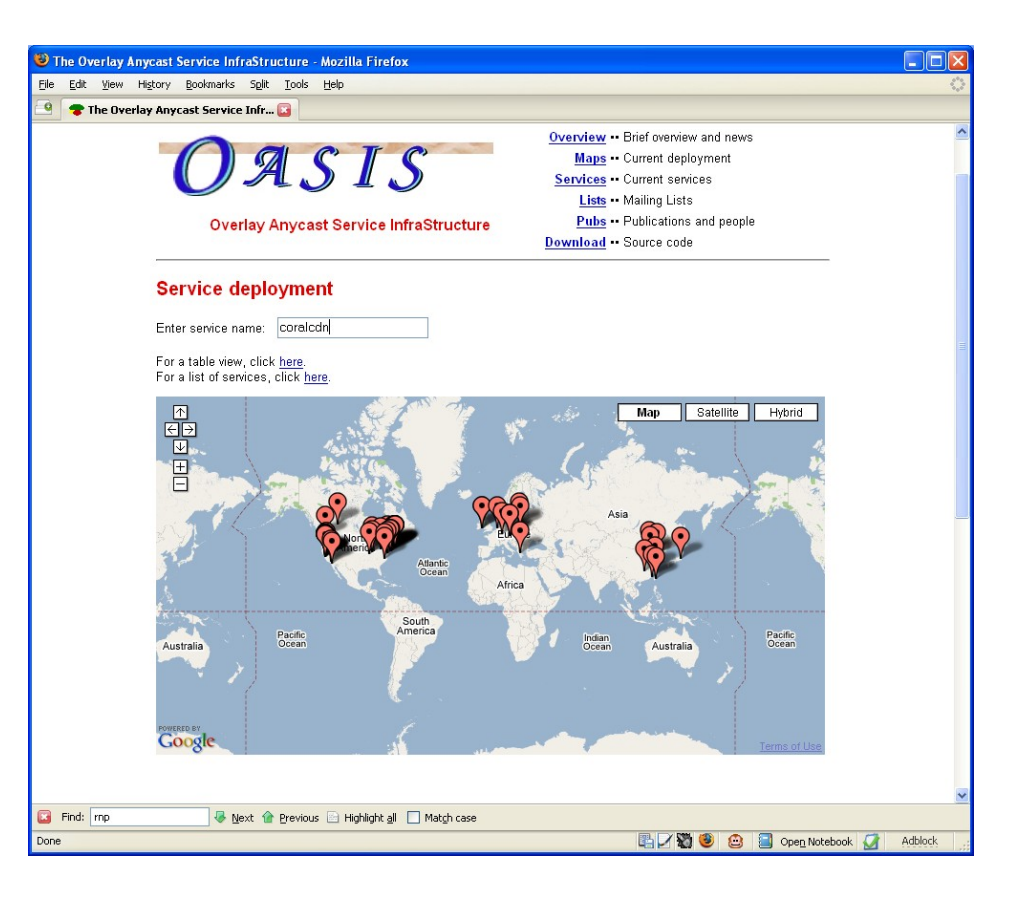

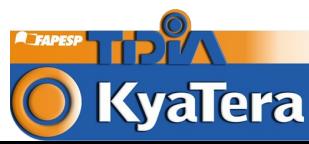

# Roteamento - I3

#### Arquitetura i3 (Comunicação e Mobilidade)

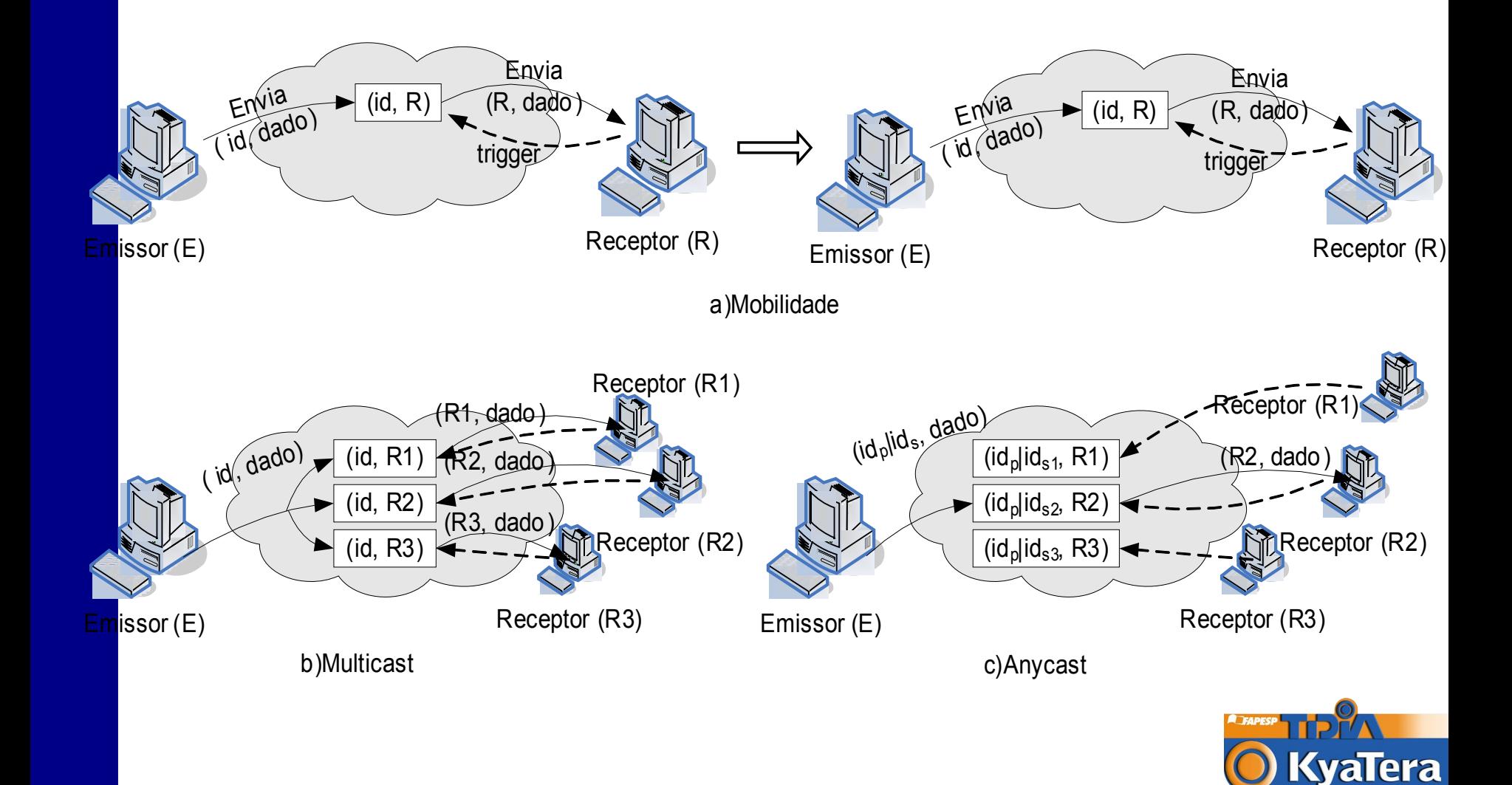

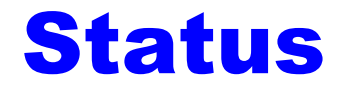

Ambiente Operacional: 05/2007 O Curso SBRC 2007 sobre PlanetLab ● Cooperação com PlanetLab – EUA ● Workshops sobre overlays - ROADS

**O** Próximas etapas

- Cursos sobre o PlanetLab para Kyatera
- Integração com Emulab

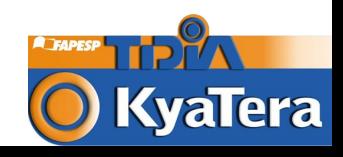

# Considerações Finais

**O Arquitetura proposta pelo projeto Kyatera é** inovadora em termos de testbeds mundiais:

- Criação de três redes experimentais com suporte à pesquisa nas camadas física, rede e aplicação.
- Possiblidade de escalar experimentos com a integração com redes emuladas através do Emulab.
- Possibilidade de testar novas propostas de arquiteturas de redes – por exemplo, redes overlay, usando PlanetLab.

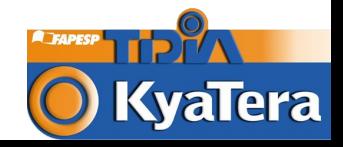

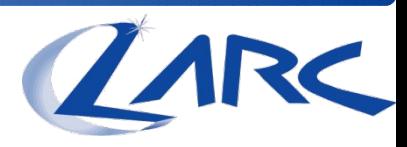

# Perguntas ??

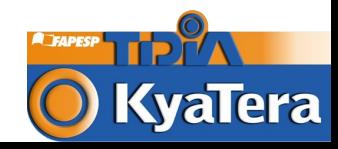